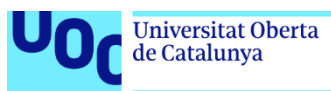

## Hibridación de un centro de datos en la nube

**David Laporta Ceballos** Grado de Ingeniería informática Gestión de Proyectos

**Joan Gallifa Roca Atanasi Daradoumis Haralabus**

Enero de 2022

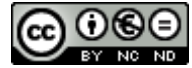

Esta obra está sujeta a una licencia de Reconocimiento-NoComercial-SinObraDerivada [3.0](http://creativecommons.org/licenses/by-nc-nd/3.0/es/)  [España de Creative Commons](http://creativecommons.org/licenses/by-nc-nd/3.0/es/)

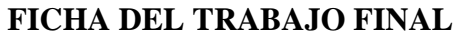

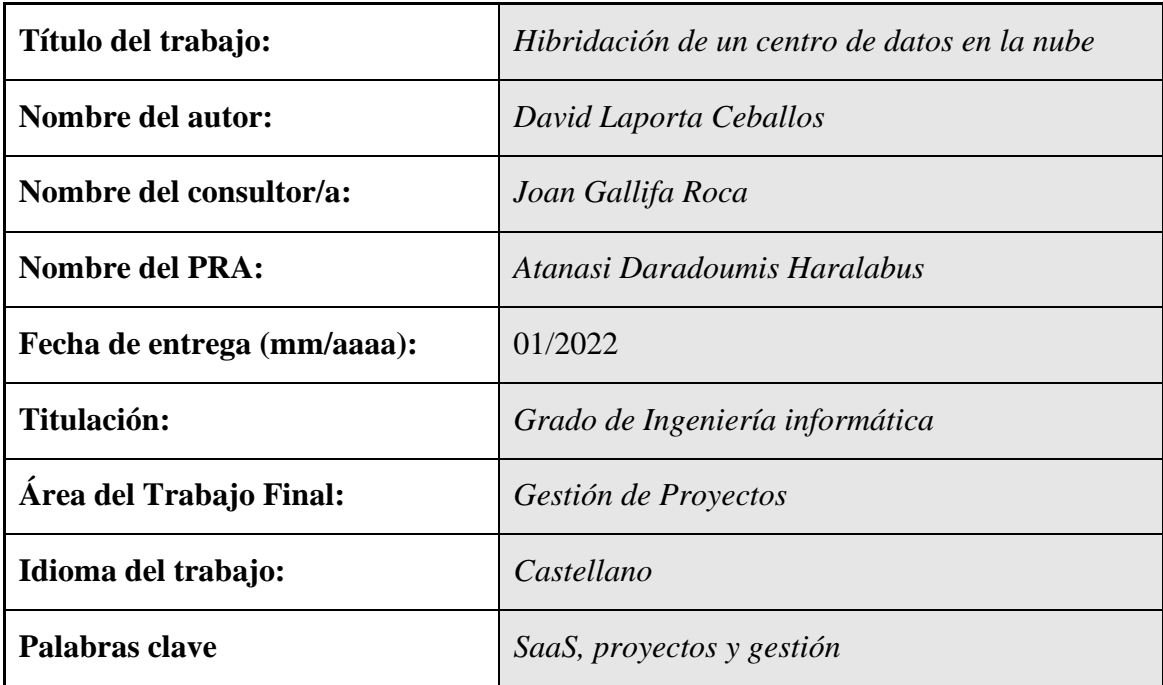

 **Resumen del Trabajo (máximo 250 palabras):** *Con la finalidad, contexto de aplicación, metodología, resultados i conclusiones del trabajo.*

Actualmente, existe un cambio de paradigma en las organizaciones. Muchas de ellas se basan en modelos de negocio TI alojados en centros de datos en sus propias instalaciones o gestionados por terceros, sin embargo, desde hace varios años muchos proveedores están apostando fuertemente por llevar el negocio de TI hacia una arquitectura de nube pública basada en el pago por uso.

La empresa ficticia de este proyecto dispone actualmente de dos nodos de cómputo alojados en sus instalaciones. Tras años sin realizar inversiones en la mejora de los sistemas, el teletrabajo llegó para asentarse, por ello su actual infraestructura no soporta todo el tráfico generado por la desubicación del puesto laboral. Por todo lo anterior, la empresa tiene la necesidad de migar su infraestructura. hacia un modelo al que le permita una mayor escalabilidad.

En virtud de ello, este trabajo pretende crear una guía metodológica de la gestión de proyectos. Apoyándose en los pasos sugeridos por los marcos de referencia actuales.

El objetivo principal del trabajo es llevar a cabo de manera satisfactoria la migración a la nube contemplando todos los pasos desde la primera reunión con cliente definiendo sus inquietudes e intereses, trasladándolo a la consultoría de sistemas, y posteriormente utilizando la gestión del cambio hasta concluir el proyecto entregando la documentación final.

#### **Abstract (in English, 250 words or less):**

A paradigm change is taking place in organizations today. Many of them are based on IT business models hosted in data centers in their facilities or managed by third parties, however, for several years, many suppliers have been betting heavily on moving the IT business towards a public cloud architecture based on pay-per-use.

The fictitious company in this project currently has two computing nodes hosted on its own installations. After years of not carrying out investments in the improvement of the systems, telework came to establish itself, therefore its current infrastructure does not support all the traffic generated by the relocation of the workplace. For all these reasons, the company needs to migrate its infrastructure to a model that allows greater scalability.

Accordingly, this work aims to create a methodological guide to project management. Based on the steps suggested by current frameworks.

The main objective of the project is to successfully carry out the migration to the cloud, covering all the steps from the first meeting with the client defining their concerns and interests, transferring it to the systems consultancy, and using change management to conclude the project by delivering the final documentation.

## **Agradecimientos**

Este trabajo no hubiera sido posible sin la ayuda de mi mujer Mar, la cual me ha estado apoyando durante todo el transcurso del trabajo. Haciendo posible la finalización y la entrega de este, por ello es la primera persona que quiero nombrar en mis agradecimientos.

A continuación, quisiera dar las gracias a mis padres y mi hermano por el apoyo recibido durante todos estos años de estudio académico teniendo como resultado final el trabajo presentado.

Además, quisiera dar las gracias a la Universitat Oberta de Catalunya, por su gran programa de aprendizaje. A mi tutor Julio por sus consejos en cada trimestre y la ayuda moral que proporciona. En último lugar, quiero dar las gracias a mi tutor del TFG Joan, ha sido un placer realizar el trabajo con él como tutor debido a su apoyo y consejos.

¡Muchas gracias!

## Índice

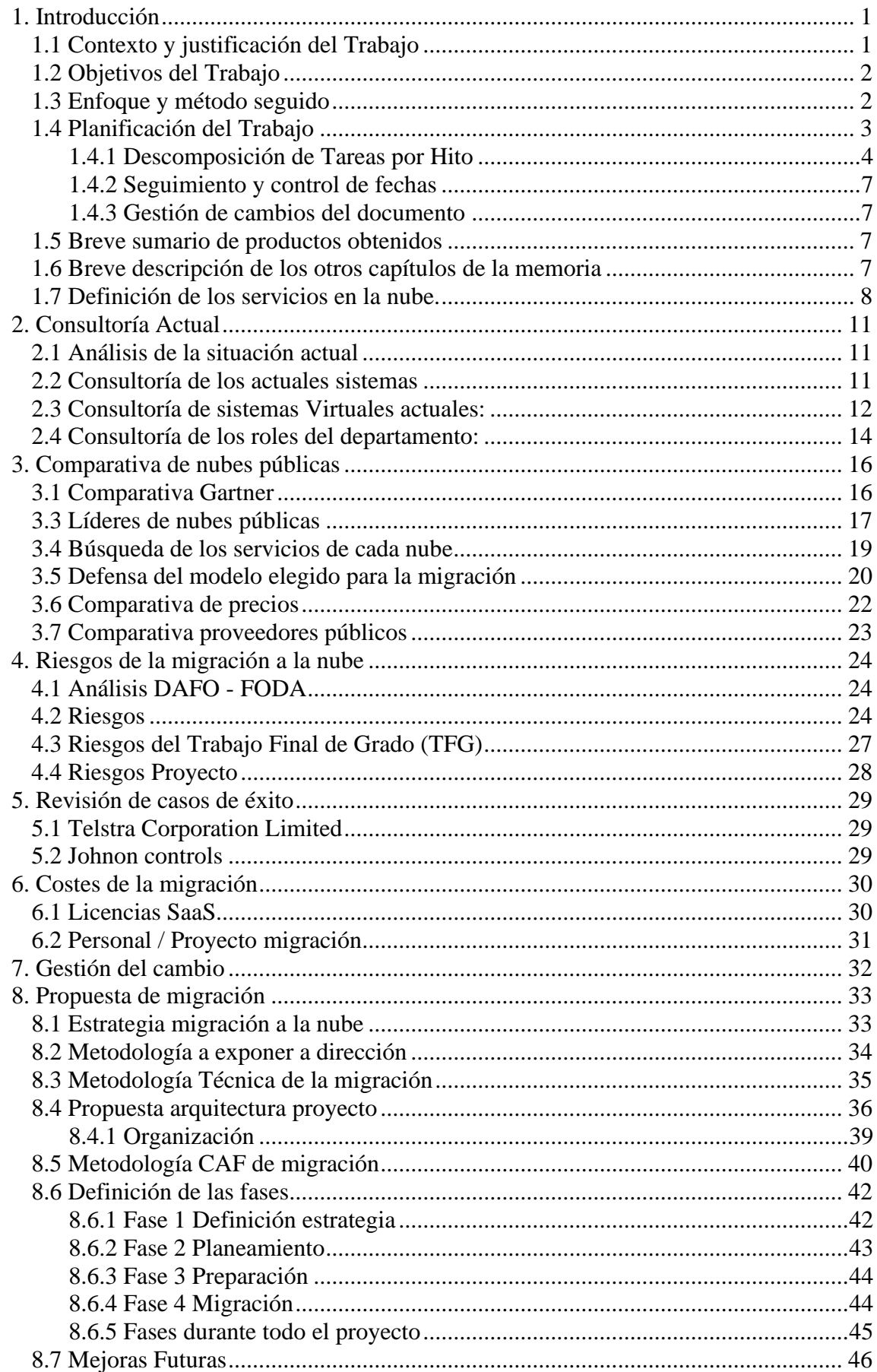

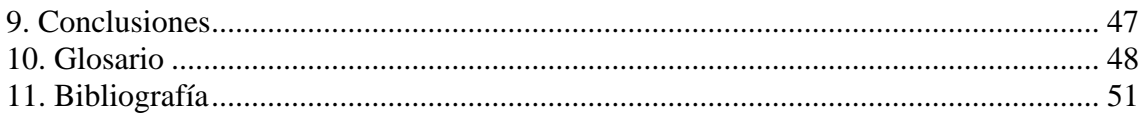

## **Ilustraciones**

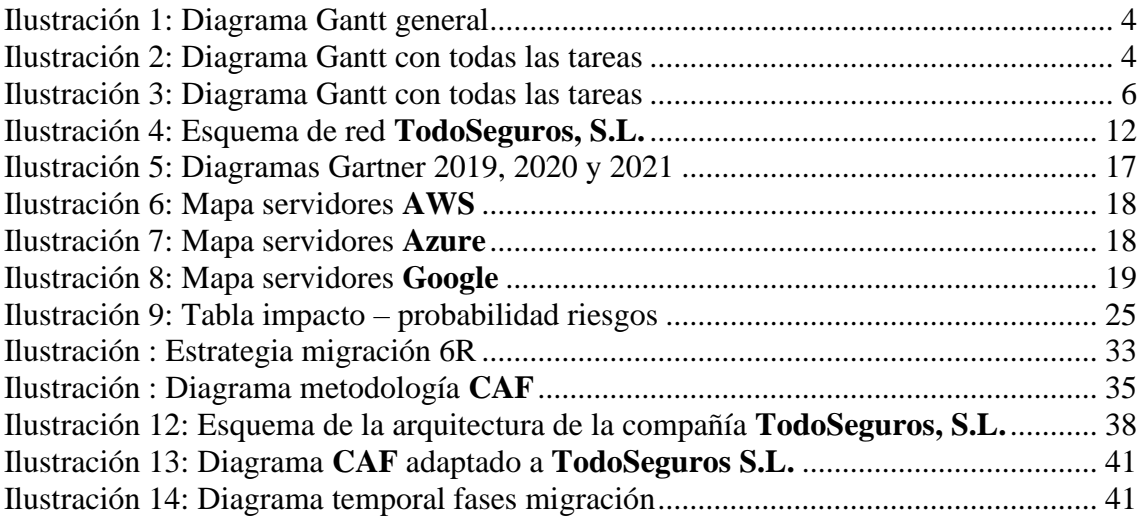

## **Tablas**

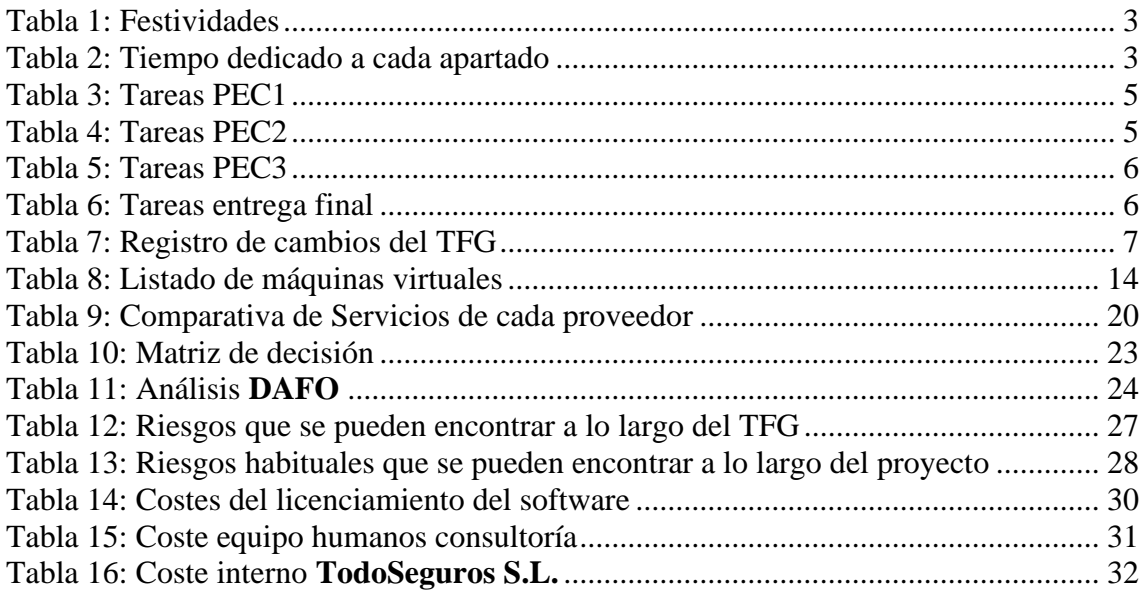

## **Gráficos**

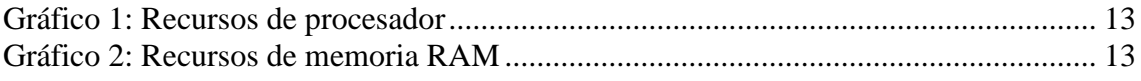

## **Esquemas**

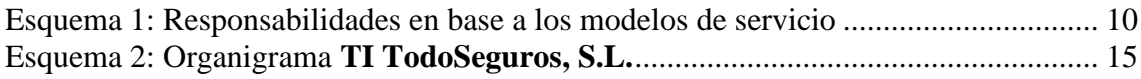

## <span id="page-7-0"></span>1. Introducción

Durante la última década todo el mundo habla acerca de la transformación digital en los entornos empresariales.

Por ello, en este trabajo se quiere incluir la migración a la nube dentro de la estrategia crítica de negocio. Se analizarán las áreas más relevantes para diseñar y planificar una migración exitosa a la nube.

## <span id="page-7-1"></span>**1.1 Contexto y justificación del Trabajo**

La empresa de seguros ficticia **TodoSeguros**, **S.L** experimentó durante el pasado año 2020 un cambio de paradigma en el puesto de trabajo de todos sus empleados. Esto provocó la necesidad de proveer a todos los trabajadores de acceso a las aplicaciones críticas de la compañía desde diferentes ubicaciones fuera del dominio. Por esa razón y, ante este problema, la dirección ha solicitado un plan de actuación para poder solventarlo.

El CIO de la compañía junto a los responsables de infraestructura, soporte y operaciones presentaron un plan de actuación.

Después de analizar la situación actual de los sistemas, se han planteado las siguientes opciones:

- Migración de toda la infraestructura y aplicaciones a nubes públicas de los proveedores. Consecuentemente, se eliminará todo servidor ubicado en las instalaciones y dispositivos no esenciales (cabinas de almacenamiento, sistemas de alimentación ininterrumpida, etc.).
- Renovación de toda la infraestructura de servidores, red, almacenamiento, aplicaciones y virtualización a entornos con los menores elementos posibles como *Vmware* o *Nutanix*.
- Implantación de una solución de nube híbrida. Esta opción requiere analizar las soluciones que ofrecen los fabricantes cómo Software as a Service, *Platform as a Service, Infrastructure as a Service, Desktop as a Service.*

Después de la presentación y el análisis de las posibles propuestas, la dirección de la empresa **TodoSeguros** decide llevar a cabo la última opción.

Así mismo, la dirección espera que con esta decisión puedan seguir creciendo y no tener problemas para que los trabajadores puedan realizar sus tareas en cualquier punto geográfico.

## <span id="page-8-0"></span>**1.2 Objetivos del Trabajo**

El objetivo principal de este trabajo es ayudar a establecer unos pasos comunes para cualquier migración de entornos en las propias instalaciones de una empresa (en este caso **TodoSeguros, S.L.**) hacía una hibridación en la nube, mediante metodologías agiles.

Dando una mayor importancia a la gestión de proyectos y siguiendo las directivas marcadas en el trabajo, se conseguirá obtener unos plazos reales para todo el proyecto, teniendo las mínimas desviaciones posibles causadas por los factores que no se pueden controlar.

El seguimiento del proyecto permitirá establecer unas bases para poder identificar nuevas tendencias en el mercado, analizar y escoger las mejores soluciones ante una migración, identificar los riesgos ante el proyecto y justificar las elecciones junto al tiempo de trabajo a la directiva.

Ante tal envergadura de proyecto se abrirán varios objetivos que no tengan un papel principal pero que serán igualmente interesantes a comentar. Como, por ejemplo, saber defender las elecciones de cada proveedor, ver las posibilidades en un futuro cercano de los cambios del mercado y asumir que se deberá prestar atención a la gestión del cambio.

Como último punto y no menos importante, se pretenden alcanzar los objetivos marcados en el plan docente para este trabajo.

## <span id="page-8-1"></span>**1.3 Enfoque y método seguido**

Se ha realizado una búsqueda de las estrategias más comunes para realizar una migración hacia la nube, siendo como resultado la siguiente lista:

- *Cloud Adoption Framework*
- *Cloud Migration Framework*
- *Well-Architected Framework*
- Estrategia de las **6R** (Reasignación, Reemplazo de plataforma, Readquisición, Rediseño, Retiro, Retención)

Para determinar que metodología es la más común en los entornos profesionales, se han analizado varios proveedores públicos con el fin de comparar las estrategias disponibles en su catálogo. Todos los proveedores consultados disponen del marco **CAF** (*Cloud Adoption Framework*) y la estrategia de migración de las **6R**.

En las certificaciones de **PMI** (*Project Management Institute*) o **ITIL** (*Information Technology Infrastructure Library*) se habla de no reinventar la rueda. Analizando las metodologías del mercado, todos los proveedores consultados disponen del marco **CAF** (*Cloud Adoption Framework*) y la estrategia de las **6R** en su catálogo de servicios. Por ello, siguiendo las directrices de **PMI** o **ITIL** este trabajo se basará en **CAF** y **6R**, no obstante, la estrategia también tendrá en cuenta el marco *Well-Architected Framework*.

## <span id="page-9-0"></span>**1.4 Planificación del Trabajo**

El trabajo sigue la guía oficial de la UOC, el cual es realizado por una única persona o recurso, en este caso el autor David Laporta.

El software utilizado para la gestión del proyecto será *GanttProject*. Software que no permite definir cada tarea en horas por lo que se ha utilizado el formato que permite en días.

Para la planificación del TFG; se realizarán en los siguientes horarios:

- 4 h diarias de lunes a domingo, pudiendo adaptarse a los cambios o necesidades del proyecto.
- En los festivos señalados por las autoridades competentes en los que no se realizará ninguna actividad del TFG.

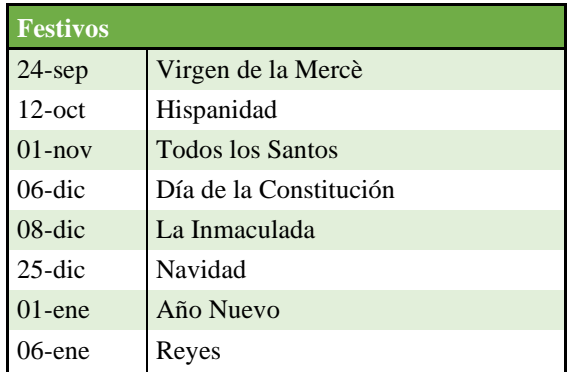

*Tabla 1: Festividades*

<span id="page-9-1"></span>Tiempo dedicado a cada entrega:

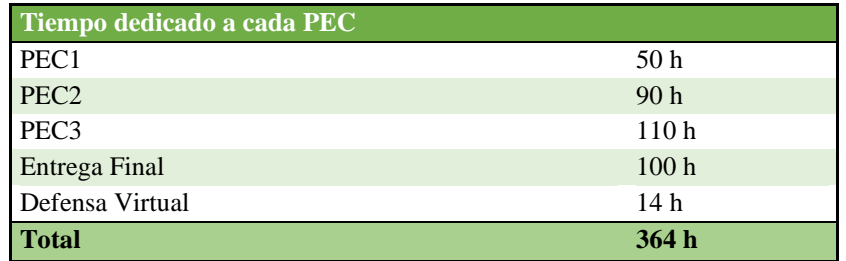

#### *Tabla 2: Tiempo dedicado a cada apartado*

<span id="page-9-2"></span>A continuación, se presentan los 5 grandes hitos del trabajo basados en la planificación de entregas de la UOC.

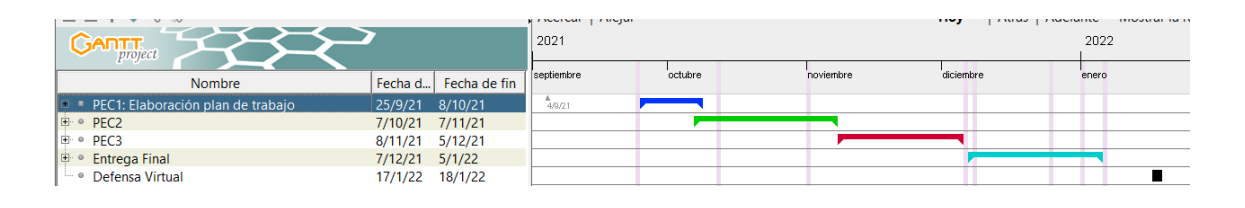

#### *Ilustración 1: Diagrama Gantt general*

### <span id="page-10-1"></span><span id="page-10-0"></span>*1.4.1 Descomposición de Tareas por Hito*

A continuación, se detallan las tareas de cada hito y sus fechas de inicio – fin.

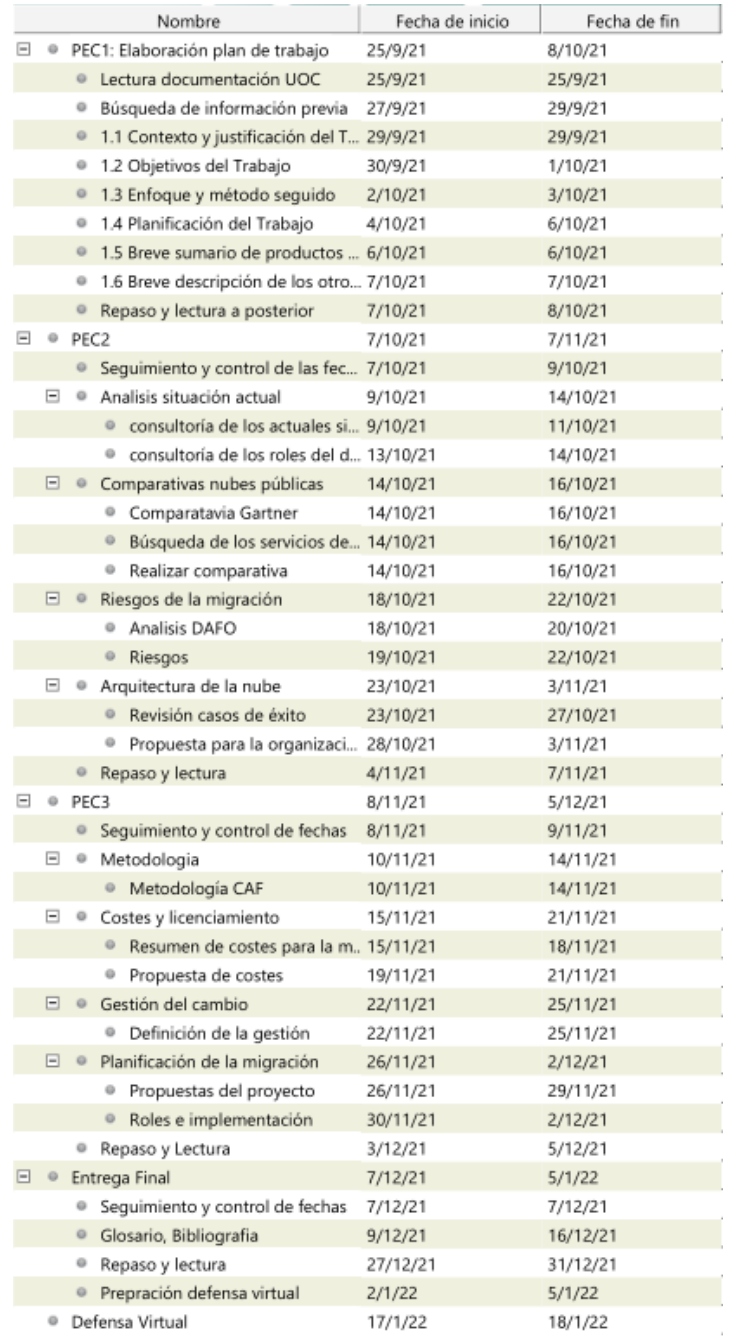

<span id="page-10-2"></span>*Ilustración 2: Diagrama Gantt con todas las tareas*

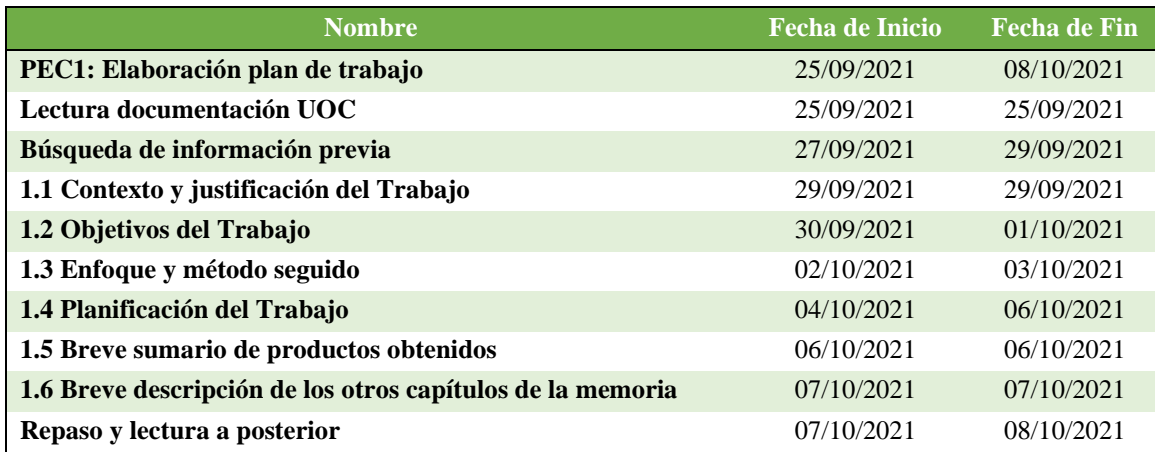

*Tabla 3: Tareas PEC1*

<span id="page-11-0"></span>

| <b>Nombre</b>                             | <b>Fecha de Inicio</b> | <b>Fecha de Fin</b> |
|-------------------------------------------|------------------------|---------------------|
| PEC <sub>2</sub>                          | 07/10/2021             | 07/11/2021          |
| Seguimiento y control de las fechas       | 07/10/2021             | 09/10/2021          |
| Análisis situación actual                 | 09/10/2021             | 14/10/2021          |
| Consultoría de los actuales sistemas      | 09/10/2021             | 14/10/2021          |
| Consultoría de los roles del departamento | 13/10/2021             | 14/10/2021          |
| Comparativas nubes públicas               | 14/10/2021             | 16/10/2021          |
| Comparativa Gartner                       | 14/10/2021             | 16/10/2021          |
| Búsqueda de los servicios de cada nube    | 14/10/2021             | 16/10/2021          |
| Realizar comparativa                      | 14/10/2021             | 22/10/2021          |
| Riesgos de la migración                   | 18/10/2021             | 20/10/2021          |
| Análisis DAFO                             | 18/10/2021             | 22/10/2021          |
| Riesgos                                   | 19/10/2021             | 22/10/2021          |
| Arquitectura de la nube                   | 23/10/2021             | 27/10/2021          |
| Revisión casos de éxito                   | 23/10/2021             | 03/11/2021          |
| Propuesta para la organización            | 28/10/2021             | 07/11/2021          |
| Repaso y lectura                          | 04/11/2021             | 07/11/2021          |

*Tabla 4: Tareas PEC2*

<span id="page-11-1"></span>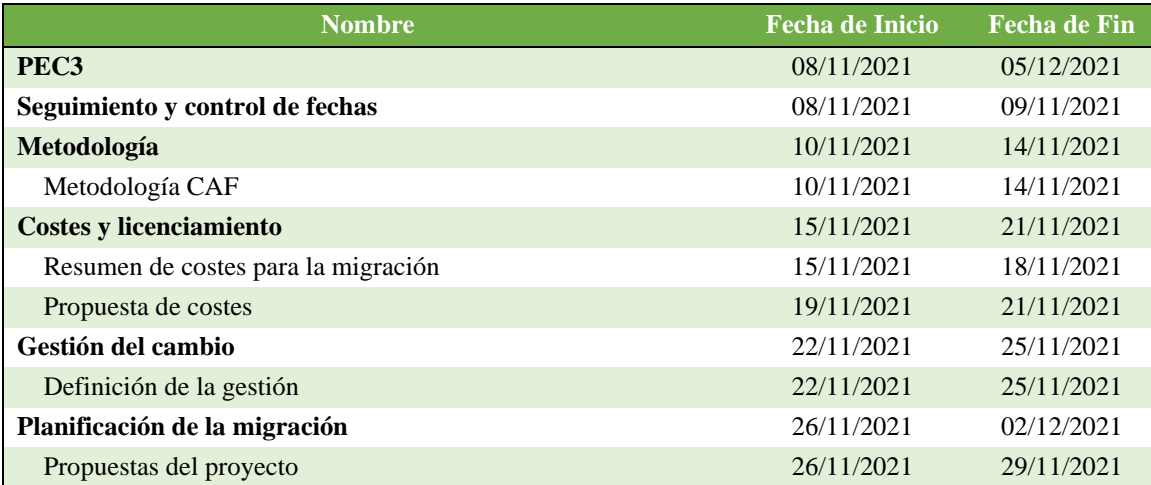

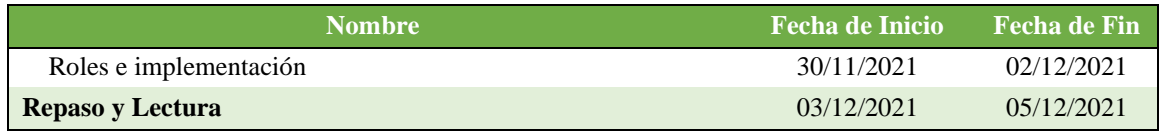

*Tabla 5: Tareas PEC3*

<span id="page-12-1"></span>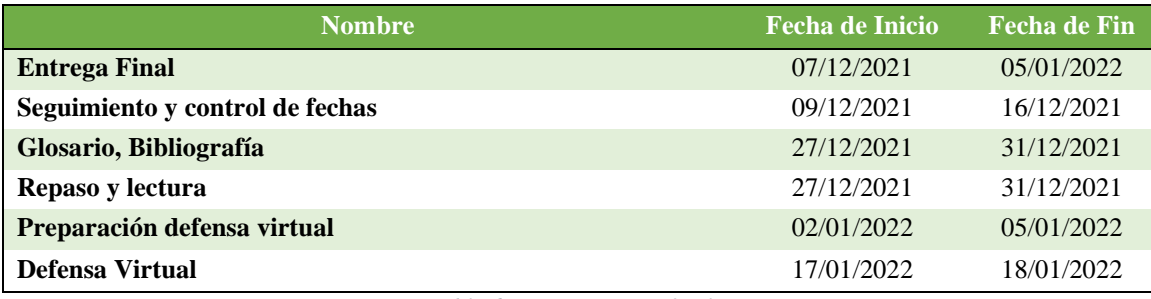

*Tabla 6: Tareas entrega final*

## <span id="page-12-2"></span>Diagrama Gantt completo

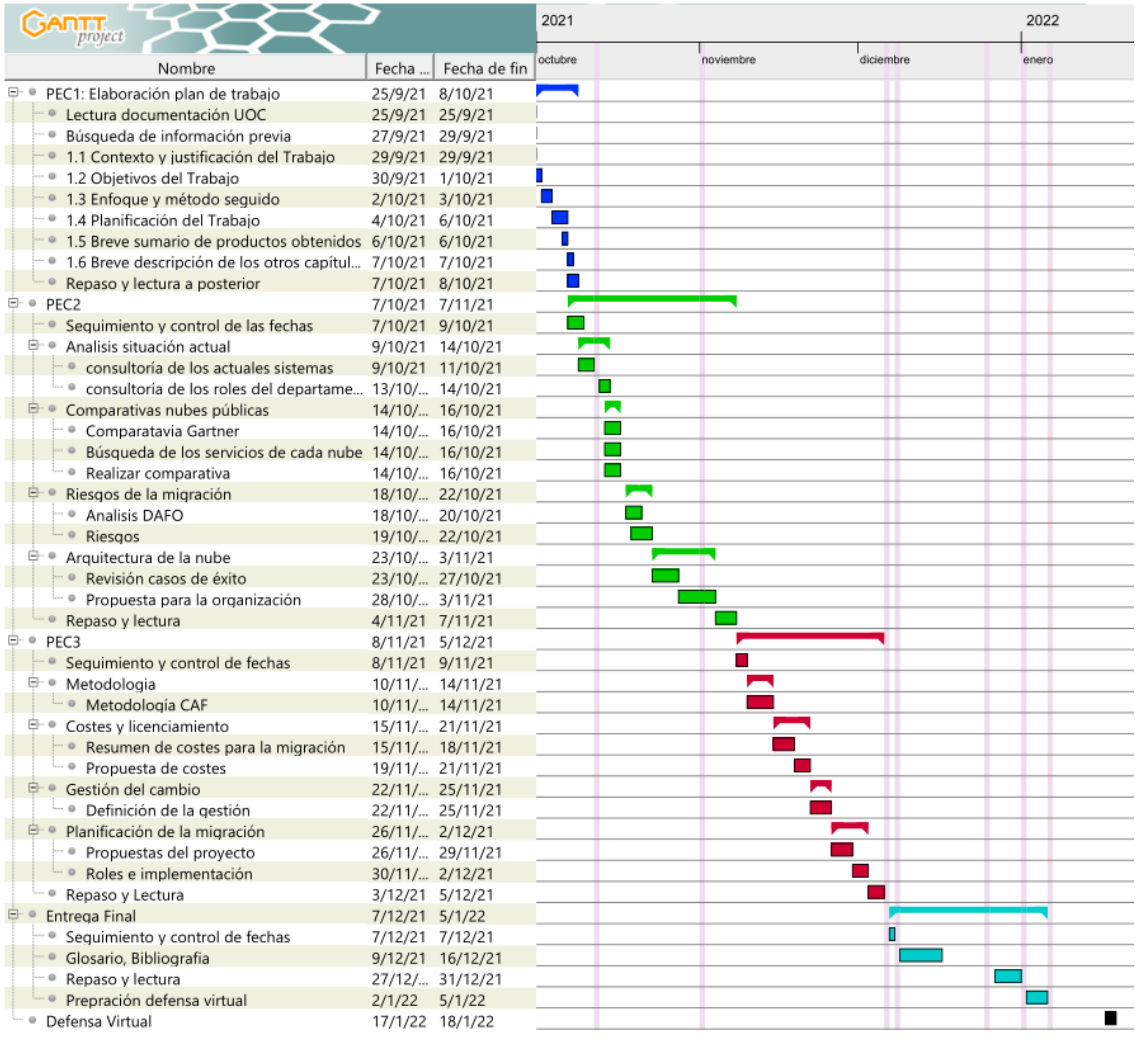

<span id="page-12-0"></span>*Ilustración 3: Diagrama Gantt con todas las tareas*

#### <span id="page-13-0"></span>*1.4.2 Seguimiento y control de fechas*

En la entrega de PEC1 se establece una línea temporal en el diagrama que podrá ser modificada durante el proyecto en base a circunstancias no tenidas en cuenta o cambios no controlados.

En cada entrega se ha destinado un tiempo para revisar el seguimiento y lectura de cada parte antes y después de la entrega.

#### <span id="page-13-1"></span>*1.4.3 Gestión de cambios del documento*

A continuación, se detallan en la tabla 7 los cambios realizados tras las correcciones del tutor.

| Fecha      | <b>Descripción</b>                          |
|------------|---------------------------------------------|
| $07$ -oct  | Creado análisis de riesgos 2.3.3            |
| $07$ -oct  | Corrección Bibliografía                     |
| $08 - nov$ | Corrección Tabla 7 y 8                      |
| $09$ -nov  | Justificación SaaS                          |
| $14$ -dic  | Modificación introducción tecnologías IaaS, |
|            | PaaS, SaaS                                  |
| 14-dic     | Aclaración sobre los marcos utilizados      |
| $15$ -dic  | Modificación apartados finales.             |

*Tabla 7: Registro de cambios del TFG*

#### <span id="page-13-4"></span><span id="page-13-2"></span>**1.5 Breve sumario de productos obtenidos**

Memoria de una migración a la nube basada en los marcos de referencia actuales.

Guía de las diversas fases de un proyecto, desde el primer contacto con el cliente, la consultoría, gestión del cambio, etc. Detallando lo máximo posible cada fase y actores implicados en el proyecto.

#### <span id="page-13-3"></span>**1.6 Breve descripción de los otros capítulos de la memoria**

- **Análisis situación actual:** consultoría para recopilar la información de los sistemas actuales, roles de la gente del departamento, etc.
- **Comparativas nubes públicas**: análisis de las principales nubes públicas del mercado. Identificación de los servicios ofrecidos y análisis de las nubes junto a los requerimientos.
- **Riesgos de la migración:** categorización, análisis y descripción de los principales problemas que se poden encontrar en una migración.
- **Arquitectura de la nube:** análisis de las arquitecturas en la nube, comparativas y un resumen de las prácticas a seguir para realizar una migración con éxito.
- **Metodología:** el trabajo se basará en la metodología **CAF** (*Cloud Adoption Framework*) presente en numerosas nubes públicas. Se analizará la metodología y se realizará un análisis de cómo llevar a cabo la utilización de esta migración.
- **Costes y licenciamiento:** del proveedor de nube pública escogido se analizarán los costes y se presentará un informe con el coste de la migración en contra de seguir en la infraestructura actual.
- **Gestión del cambio:** se detallarán los pasos para la gestión del cambio de este nuevo paradigma en el que se embarcará la empresa, cómo afectará a los usuarios, administradores y sobre todo cómo llevar a cabo un buen cambio del sistema sin que haya demasiada resistencia.
- **Planificación de la migración:** propuesta final entregable a dirección para dar el pistoletazo de salida a la migración.
- **Glosario:** terminología más técnica utilizada durante todo el trabajo.
- **Bibliografía:** lista de los recursos utilizados para realizar cada parte del trabajo.

## <span id="page-14-0"></span>**1.7 Definición de los servicios en la nube.**

En todas las nubes públicas se pueden establecer el nivel de compromiso con el despliegue que se desea llevar a cabo, esto depende de las capas de la arquitectura que se quieran mantener.

Cuando se habla de entorno *on-premises* nos referimos en la mayoría de los casos al entorno clásico de tres niveles de arquitectura:

- redes (*networking*)
- capa de servidores
- cabinas de almacenamiento o *storage*

En la nube, el paradigma cambia y la clásica arquitectura de tres capas (servidor, redes y almacenamiento) pasa a ser *software*, plataforma e infraestructura entendidas como servicios del proveedor de la nube.

El servicio en la nube puede ser complicado de entender, no obstante, el Instituto Nacional de Estándares y Tecnología (**NIST**) define este tipo de servicios como una solución tecnológica con las siguientes características y/o especificaciones:

- **Escalabilidad** permite añadir, quitar y congelar usuarios mes a mes en la organización con un coste muy reducido y sin penalización.
- **Trabajar desde cualquier lugar** utilizando las herramientas colaborativas permite trabajar desde cualquier equipo móvil o fijo en cualquier ubicación con acceso a toda la información de la compañía.
- **Reuniones colaborativas** permiten agendar, unirse y realizar reuniones mediante videoconferencia con una conexión de fibra o 4G/5G.
- **Actualización de las herramientas de trabajo** bianualmente de las herramientas colaborativas de manera gratuita.
- **Acceso 24x7**, el cual permite acceder a la información de la compañía sin depender del apoyo técnico debido a la reducción de la preocupación de energía, cortes de Internet, redundancia de información, etc., de manera que cualquier empleado siempre pueda acceder a su correo e información.
- **Seguridad de los datos** mediante el uso de las políticas **GPRD**/**RGPD** y el análisis automático inteligente de la plataforma, se puede detectar y mitigar ataques con el aprendizaje automático de todos los clientes de la nube de **Microsoft**.
- **Políticas de prevención de datos** son la definición y aplicación de políticas de retención de ficheros. En caso de eliminar un fichero, se pueden configurar políticas para la retención desde 30 días hasta el plan elegido.
- **Políticas Legales** son la retención de la información durante 5 años a fin de disponer de ella en caso de litigio o problema legal.

Posteriormente y con la definición de las especificaciones anteriores sobre la nube a continuación, en el Esquema 1, se puede apreciar la división de la nube en tres tipos de servicios:

- **IaaS** (*Infrastructure as a Service*)
- **PaaS** (*Platform as a Service*)
- **SaaS** (*Software as a Service*).

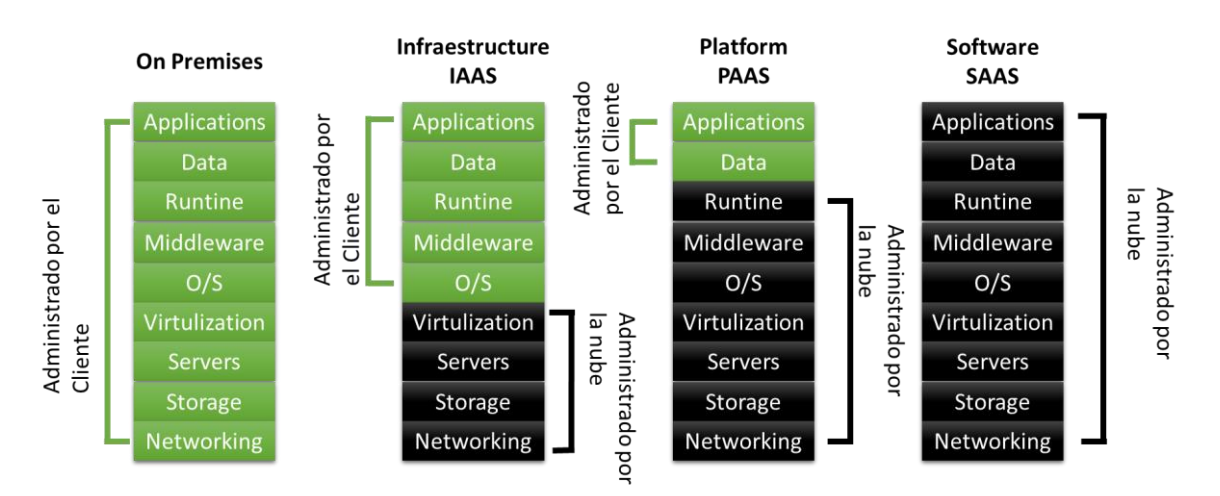

*Esquema 1: Responsabilidades en base a los modelos de servicio*

#### <span id="page-16-0"></span>- **IaaS**

La oferta de **IaaS** permite a los clientes subcontratar todas sus necesidades de red y computación al proveedor, eliminando toda la infraestructura de los propios servidores del cliente y, basándola toda al final del proveedor.

Toda la infraestructura se administra en nombre del cliente, lo que le permite comprar, instalar, configurar y operar el *software* que se ejecuta en ella, como, por ejemplo, sistemas operativos, aplicaciones y *middleware*. En resumen, cualquier elemento de una infraestructura clásica o moderna que se pueda pensar, los proveedores en la nube lo ofrecen.

#### - **PaaS**

Este es un modelo de prestación de servicios en la nube, que permite a los desarrolladores y profesionales operativos crear *software* sobre las plataformas proporcionadas.

En el modelo de **PaaS**, los desarrolladores no aprovisionan la infraestructura, sino que obtienen un entorno en el que puede desarrollar y escalar las aplicaciones de manera flexible.

También, proporciona a los desarrolladores muchas herramientas de mejora, prueba e implementación, y les permite colaborar con un *software* en desarrollo. Debido a la virtualización, se garantiza una alta escalabilidad.

#### - **SaaS** en Azure

Este modelo ofrece una prestación de servicios en la nube en el que un proveedor externo aloja una parte del *software* y el cliente puede acceder a él fácilmente a través de la web.

En el modelo **SaaS**, el navegador web del cliente actúa como punto de acceso al *software*, y las aplicaciones que se ejecutan en servidores de terceros (es decir, infraestructura). El *software* es implementado, administrado, actualizado y soportado también por un tercero.

# <span id="page-17-0"></span>2. Consultoría Actual

Tras la definición del plan de proyecto, se procede al análisis y la propuesta de un plan de mejora para la organización, de manera realista y de acuerdo con el funcionamiento actual de la organización junto al proceso de desarrollo de futuro.

## <span id="page-17-1"></span>**2.1 Análisis de la situación actual**

En este apartado se procede al análisis de la situación de los sistemas del departamento de **TI**, así como los roles o jerarquía que existen para poder determinar el punto de partida en el que se encuentra **TodoSeguros, S.L.**

## <span id="page-17-2"></span>**2.2 Consultoría de los actuales sistemas**

**TodoSeguros, S.L.** es una empresa que trabaja en ámbito nacional, abarcando España como su principal mercado de negocio y, Portugal y Francia como mercados secundarios.

La empresa dispone de dos centros de datos (**CPD**) ubicados en Madrid y Barcelona, siendo el **CPD** de Madrid el nodo principal y el de Barcelona el secundario. Sin embargo, se debe de comentar que el nodo secundario está pensado para entornos de *disaster recovery* o para la liberación de carga del nodo en Madrid.

El equipo de **TI**, ubicado principalmente en Madrid, es el encargado de gestionar todo lo relacionado en los **CPD**. Estos se encuentran conectados a través de Internet con conexión a todas las sedes. En el entorno del **CPD** los servidores están conectados por una red de área local (**LAN**) interna con un gran ancho de banda. Toda salida y entrada de la red está controlada por corta fuegos (*firewall*).

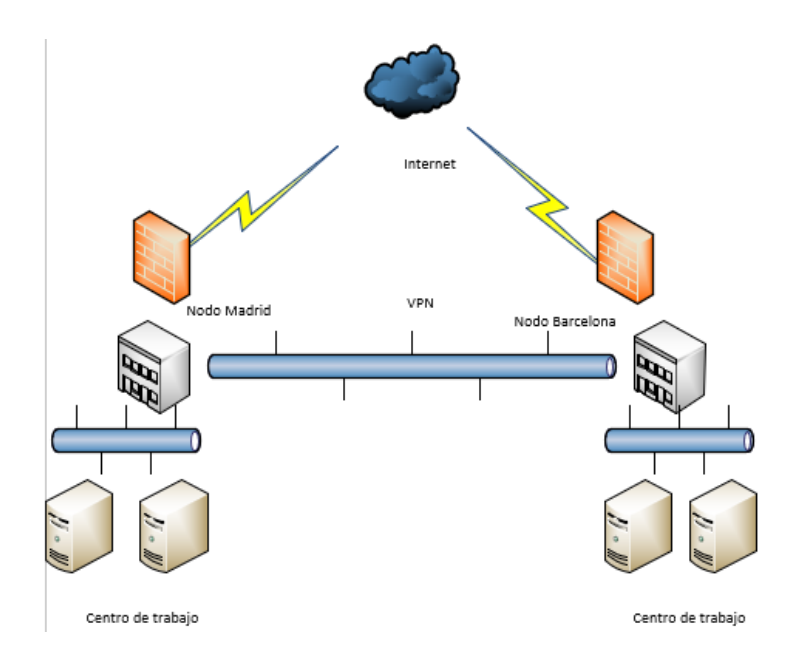

*Ilustración 4: Esquema de red TodoSeguros, S.L.*

<span id="page-18-1"></span>Asimismo, se añade que el entorno de virtualización actual está construido sobre *Vmware* versión 6 (data la primera versión de 2012) no obstante, se aplicaron actualizaciones marcadas por fabricante a versión 25 con fecha de 20/02/2020 según la web del fabricante.

Adicionalmente, el responsable de **TI** indica que el despliegue de los servidores se realizó en el año 2014, pero desde esa fecha no se ha realizado una inversión de infraestructura en los mismos, las versiones de *software* y, la versión de los sistemas operativos alojados en las máquinas finales. Por otro lado, se hace saber que no se ha actualizado ningún elemento de *hardware* del entorno actual.

## <span id="page-18-0"></span>**2.3 Consultoría de sistemas Virtuales actuales:**

Para detallar el análisis de los servidores actuales existen varios aplicativos soportados por *Vmware, RVtools, Nutanix Collector, Live Optics* o **Microsoft** *Assessment and Planning Toolkit*. Estos son algunos ejemplos de *software* capaces de analizar las máquinas virtualizadas del entorno.

Para este proyecto y tras el análisis de los diferentes aplicativos de las máquinas virtuales, se procede a el uso del *software* de *Nutanix RVtools* para obtener la información referente al *hardware* o recursos reservados para dichos clústeres.

Existen un total de 46 máquinas virtuales desplegadas en el nodo 1 o centro de datos de Madrid. Además, el nodo de Barcelona se encarga de levantar y dar servicio ante un posible apagón del **CPD** de Madrid, por lo que no hay ninguna máquina operativa en el **CPD** de Barcelona.

Los gráficos siguientes representan un resumen de las máquinas desplegadas actualmente en la compañía.

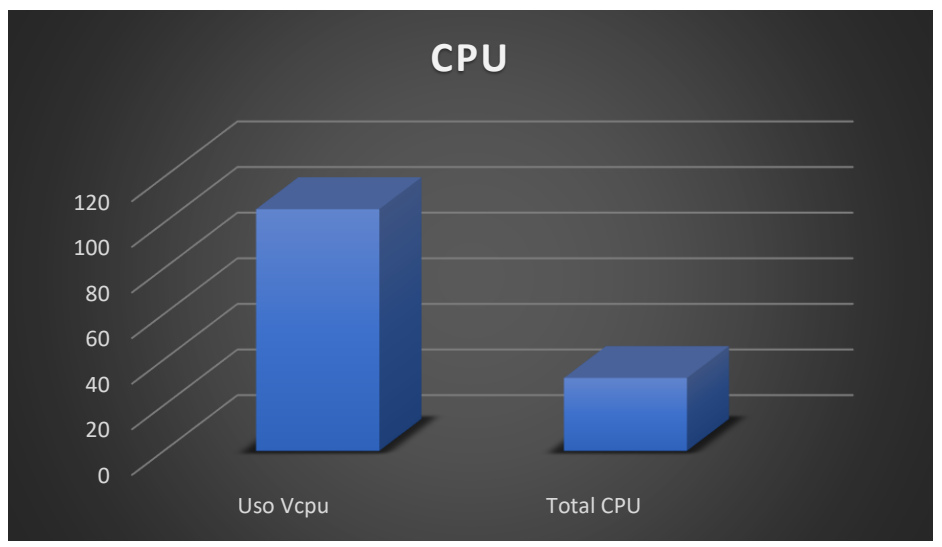

*Gráfico 1: Recursos de procesador*

<span id="page-19-0"></span>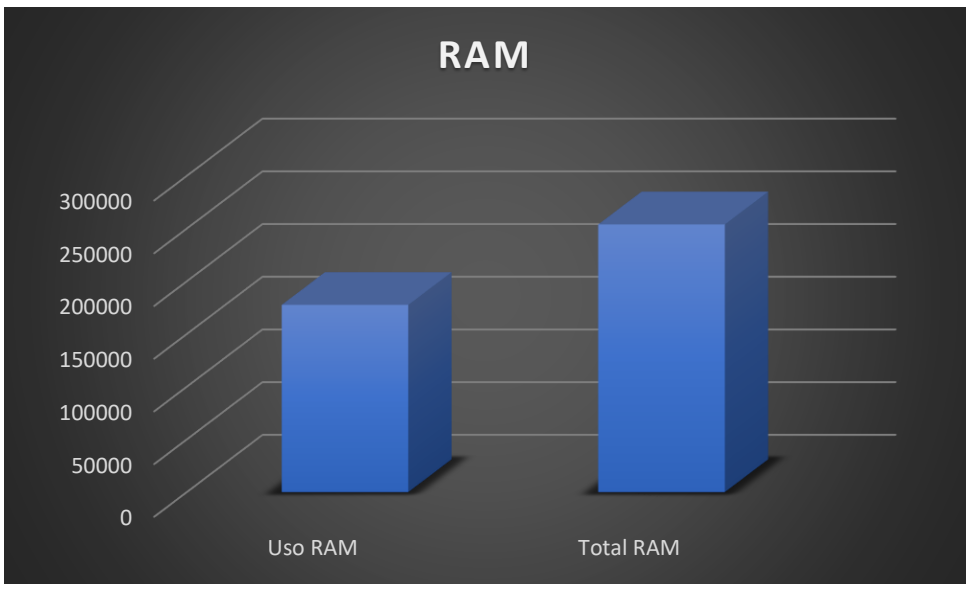

*Gráfico 2: Recursos de memoria RAM*

<span id="page-19-1"></span>Por ello, a continuación, se muestra una tabla con las máquinas virtuales en el servidor de Madrid:

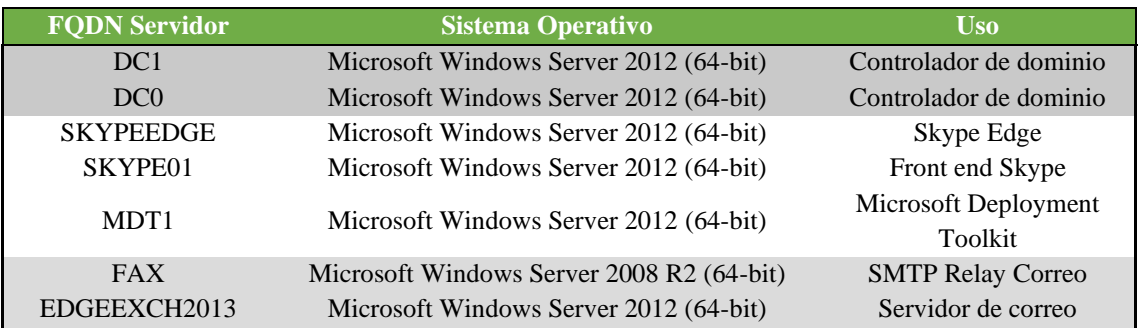

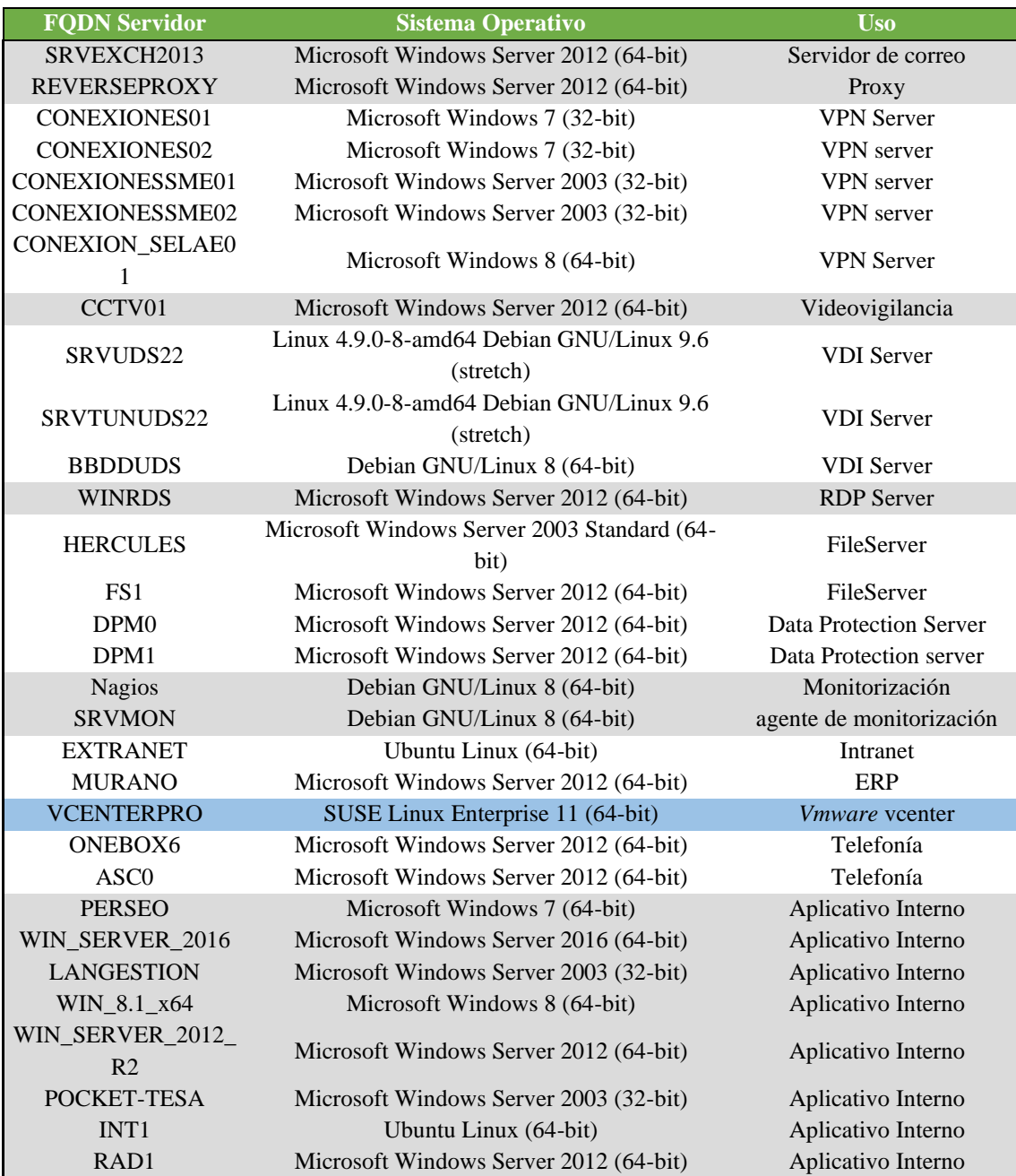

*Tabla 8: Listado de máquinas virtuales*

<span id="page-20-1"></span>La tabla anterior expone mediante una gama de colores grises y blancos los diferentes usos de cada máquina. Así mismo en color azul marca la máquina virtual encargada de la gestión de los nodos del clúster, llamada *VMware Vcenter*, encargada de gestionar las máquinas virtuales, red del clúster, almacenamiento, etc.

#### <span id="page-20-0"></span>**2.4 Consultoría de los roles del departamento:**

Tal y como se ha comentado anteriormente, el departamento de **TI** de la empresa está ubicado principalmente en la sede de Madrid, aunque hay dos técnicos en Barcelona.

Además, en la sucursal principal están los cargos de dirección dónde está el director de **TI** (**CIO**) y los responsables de cada área, tal y como se muestra en el organigrama siguiente:

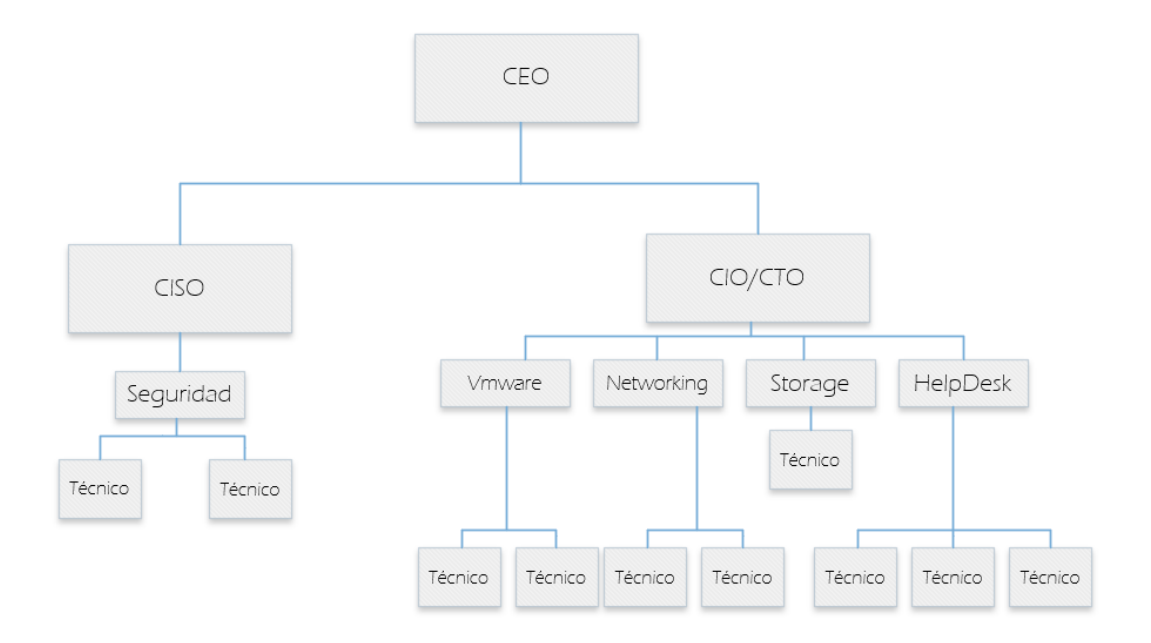

*Esquema 2: Organigrama TI TodoSeguros, S.L.*

<span id="page-21-0"></span>Actualmente, no hay un departamento específico que se encargue de desarrollar los aplicativos internos, por ello, este departamento esta externalizado y depende del **CIO/CTO**.

Tener el departamento externalizado ha comportado durante los últimos años una falta de documentación y, un incremento de las incidencias debido a las aplicaciones internas, el equipo de *HelpDesk* no es capaz de resolverlas.

Para la migración a la nube el organigrama actual debe cambiar varias áreas para adaptarse y reconvertir aquellos departamentos que requieran menos personal. El rol de **CIO** y **CTO** debería estar separado para poder centrarse en los requerimientos del negocio. Es por ello, que se debe reorganizar la estructura de los departamentos para hacerla más ágil en la migración.

# <span id="page-22-0"></span>3. Comparativa de nubes públicas

## <span id="page-22-1"></span>**3.1 Comparativa Gartner**

En el mercado existen varios proveedores de nubes públicas. Por esa razón, para poder identificar los proveedores más relevantes en el mercado existen compañías dedicadas a analizar y valorar sectores específicos, como por ejemplo **Gartner** o **Forrester**.

Para este proyecto se decide emplear el Cuadrante Mágico o *Magic Quadrant* de **Gartner**, debido a su trayectoria en el mercado y años de experiencia en este sector.

El documento consultado en **Gartner** hace referencia a *Cloud Infrastructure and Platform Services*. Magic Quadrant.

Se concluye con la revisión de los últimos datos que los proveedores más relevantes en los últimos años son **Amazon**, **Microsoft** y **Google**.

2020 Magic Quadrant

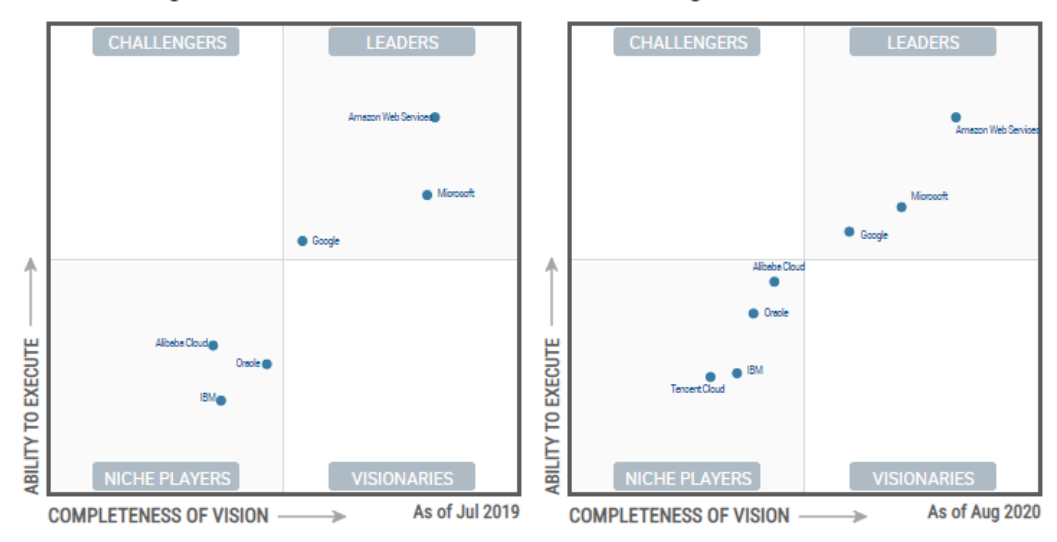

#### 2019 Magic Quadrant

## 2021 Magic Quadrant

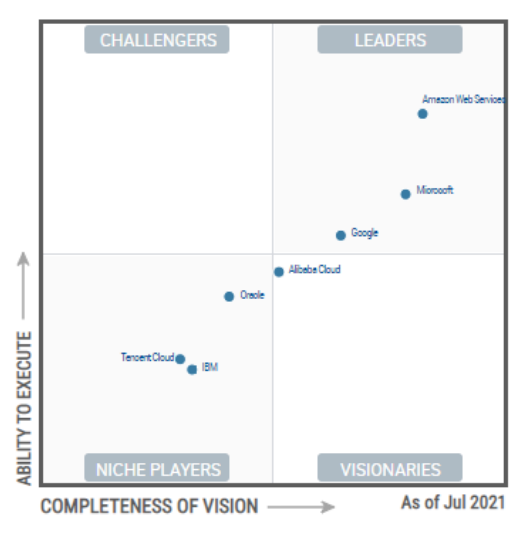

*Ilustración 5: Diagramas Gartner 2019, 2020 y 2021*

## <span id="page-23-1"></span><span id="page-23-0"></span>**3.3 Líderes de nubes públicas**

Tal y como se refleja en el informe de **Gartner** anterior (Ilustración 5), actualmente en el mercado existen tres competidores principales en el sector de nubes públicas como servicio, estos son **AWS** (*Amazon Web Services*), **Microsoft con Azure** y **GCP** (*Google Cloud Platform*).

A continuación, se ofrece un breve resumen de los tres competidores principales:

- **AWS**

Amazon es el líder del mercado actualmente, y prácticamente lidera el mercado desde sus inicios, por lo que es el primer proveedor por analizar para el proyecto.

En la siguiente imagen se muestra la ubicación de los centros de datos disponibles en cada región y los futuros nodos que estarán disponibles de **AWS**.

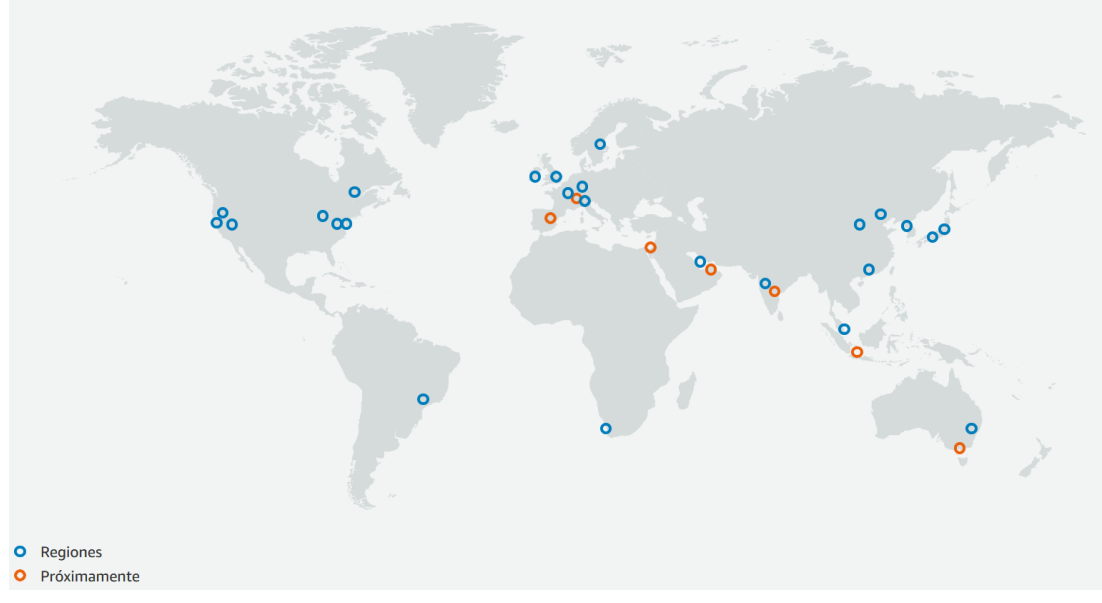

*Ilustración 6: Mapa servidores AWS*

#### <span id="page-24-0"></span>- **Azure**

**Azure** por el contrario es el segundo competidor de este mercado.

Al igual que para Amazon en la siguiente imagen se muestra la ubicación de los centros de datos disponibles en cada región de **Microsoft Azure**.

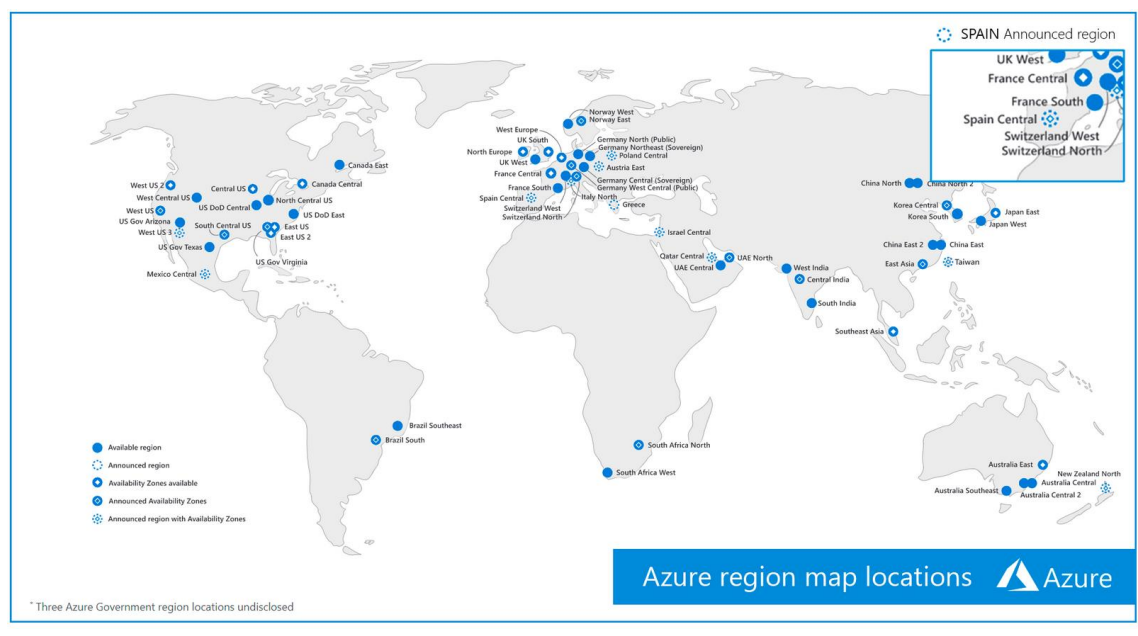

*Ilustración 7: Mapa servidores Azure*

#### <span id="page-24-1"></span>- **Google Cloud:**

Por último, **Google Cloud** se posiciona en la tercera posición de este mercado por el momento.

A continuación, se puede observar en la ilustración 8 la ubicación de los centros de datos disponibles en cada región de este proveedor.

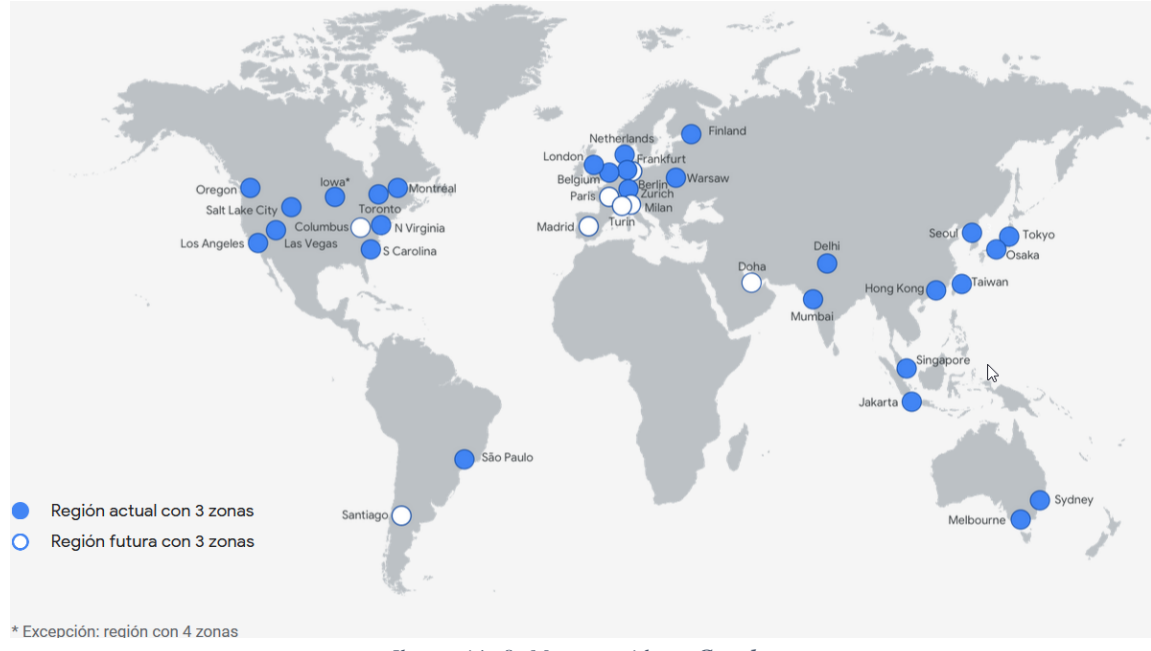

*Ilustración 8: Mapa servidores Google*

<span id="page-25-1"></span>Así mismo, se comenta que los tres proveedores en la nube cumplen con **GDPR** (*General Data Protection Regulation*), o **RGPD** (*Reglamento General de Protección de Datos*), normativa que han de cumplir todos aquellos fabricantes que ofrezcan servicios a ciudadanos en la Unión Europea (UE).

#### <span id="page-25-0"></span>**3.4 Búsqueda de los servicios de cada nube**

Para continuar con el proyecto es necesario recopilar la información acerca de los servicios más relevantes de los tres líderes de mercado.

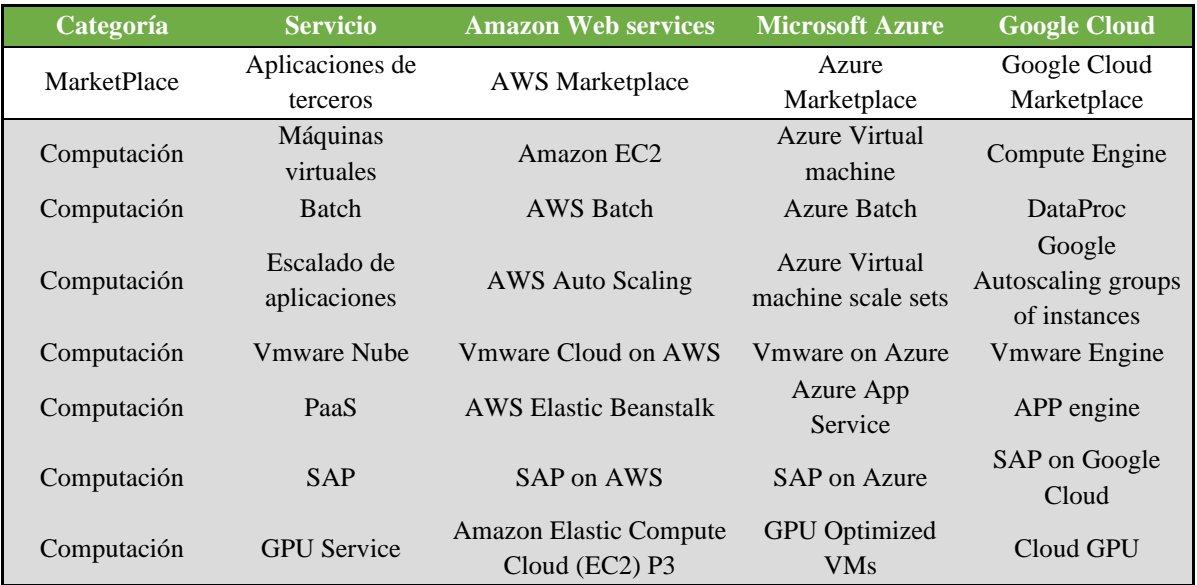

En la siguiente tabla se muestran algunos de los servicios ofrecidos:

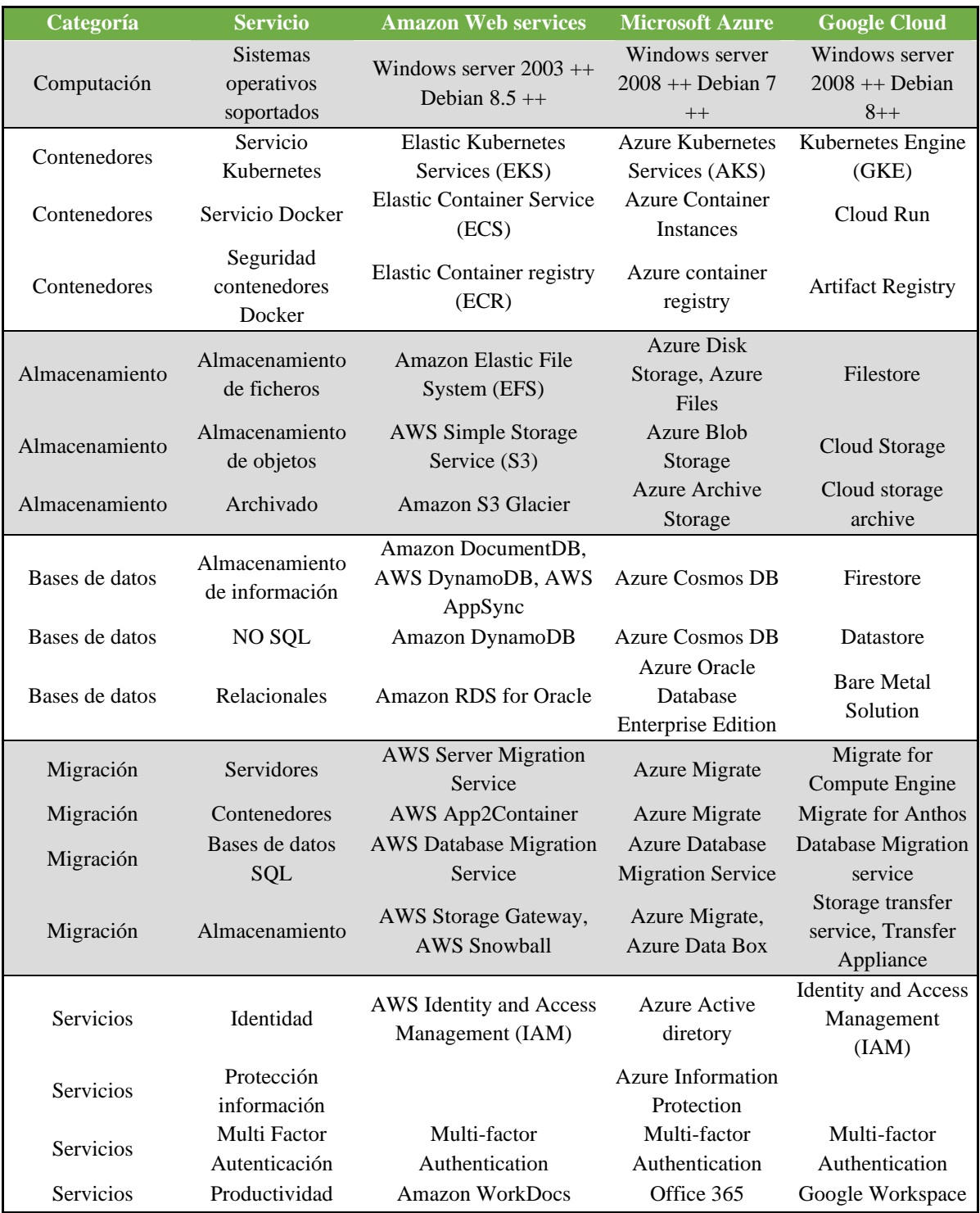

*Tabla 9: Comparativa de Servicios de cada proveedor*

## <span id="page-26-1"></span><span id="page-26-0"></span>**3.5 Defensa del modelo elegido para la migración**

A lo largo de este apartado se propone la argumentación y defensa de la tecnología elegida para **TodoSeguros, S.L.**, de manera que cualquier implicado en el proyecto pueda entender los motivos y el trasfondo de la solución escogida.

En el [apartado 1.7](#page-22-1) se definieron las diferentes arquitecturas posibles para una Migración/Hibridación a una nube pública; las tres posibles implementaciones son **SaaS**, **IaaS** y **PaaS**.

Tras la realización de la consultoría de las máquinas virtuales de la organización, el equipo técnico se percató de la antigüedad de algunos de los sistemas operativos anfitriones de los aplicativos internos de la compañía.

Subsecuentemente, la transformación del aplicativo para la adaptación de los nuevos sistemas operativos no es viable en este proyecto, debido a dos líneas rojas establecidas por **TodoSeguros S.L.**: tiempo del proyecto y costes.

Los factores limitantes de presupuesto y, sobre todo, el tiempo del proyecto, hacen que una migración **IaaS** no sea una solución adecuada para **TodoSeguros S.L.** Esto se debe a que la solución **IaaS**, consiste en mover las máquinas virtuales desde el entorno físico en la sede de cliente basado en *Vmware* hacia el proveedor de la nube púbica en este caso **Azure** de **Microsoft**. Esto conlleva mover la máquina virtualmente hacia otro sistema, el cual tiene unas restricciones de sistemas operativos compatibles que no se cumplen actualmente. Por ello, esta solución es descartada.

La segunda opción para pasar a la nube es la opción **PaaS**, dónde no se mueven las máquinas virtuales hacia la nube, sino que se utiliza la nube como si fuera una gran máquina virtual para desplegar los aplicativos que se requieran. Esta característica es muy útil para desarrollos en los que se requiere independencia por parte del equipo de desarrollo y el equipo de **TI** y/o **SRE**, debido a que el propio equipo de desarrollo puede desplegar las aplicaciones en entornos de producción o preproducción de manera independiente sin un gran conocimiento sobre la arquitectura. Esta solución ofrece la escalabilidad y resiliencia de manera prácticamente ilimitada.

Esta opción tampoco fue la seleccionada para el proyecto debido a restricciones de tiempo.

Por último, queda la opción **SaaS**. El objetivo principal de **TodoSeguros S.L.**, al iniciar el proyecto, era descargar las entradas y salidas de datos desde los **CPD** de la compañía de manera que puedan soportar el tráfico sin tener que realizar una inversión de capital, y pudiendo obtener la capacidad de trabajar desde cualquier punto del territorio. Además, se requiere que los servicios tengan una resiliencia sin aumentar personal ni gastar demasiados esfuerzos en ello.

Por todas estas casuísticas, la opción de utilizar la plataforma en formato **SaaS** basada en la colaboración en la nube, es la opción adecuada para este proyecto.

Así mismo, se comenta que el formato **SaaS** de Microsoft permite hibridar casi de forma nativa la identidad y el correo sin cambiar un ápice la experiencia final del usuario, junto

a ello se reducirán el coste de las licencias de un solo pago por pagos mensuales liberando así de un gran desembolso de capital a **TodoSeguros S.L**, siendo modular el añadir o quitar licencias por meses, permitiendo una flexibilidad y escalabilidad de usuarios dentro de la compañía.

El modelo **SaaS**, por tanto, para este escenario es el canal de entrada hacia el mundo nube con un coste/tiempo asumible para **Todo Seguros**.

## <span id="page-28-0"></span>**3.6 Comparativa de precios**

Continuando con la evaluación de estos proveedores, **AWS** (*Amazon Web Services*), **Microsoft con Azure** y **GCP** (*Google Cloud Platform*), se realiza una comparativa de precios.

El proveedor de servicios **AWS** no tiene una *suite* de colaboración actualmente capaz de competir contra los otros dos líderes del mercado. Además, su negocio se centra en **IaaS** y **PaaS,** dejando de lado el servicio **SaaS** de colaboración, por el momento.

No obstante, su producto **AWS Chime** podría ser la solución de video colaboración para **TodoSeguros**, por el contrario, no es el principal competidor en el mercado de *Unified Communications as a Service* (**UCaaS),** y el cliente lo descarta.

Por otro lado, el proveedor **Azure / Office 365** ofrece un licenciamiento diferente al de **AWS**. Mediante la evaluación del documento *Modern Work Plan Comparison* de **Microsoft**, el proyecto podría estar enfocado en las licencias E o F.

Después de esta evaluación previa de las distintas licencias del proveedor, se revisa la cantidad de licencias necesarias para el cliente y, se valora el número de licencias que puede poner el fabricante a disposición.

Se concluye que este proveedor podría proporcionar las siguientes licencias de **Office 365**:

- $-$  E3 (20  $\varepsilon$ /mes/usuario)
- $-$  E5 (35  $\epsilon$  mes/usuario)
- F3 (4  $\epsilon$ /mes/usuario).

Por último, el fabricante **Google** (**GCP**) únicamente dispone de su plataforma *Google WorkSpace*, que habilita las funciones de colaboración con precios que pasan desde los 5  $\epsilon$ /mes/usuario hasta los 20 $\epsilon$ /mes/usuario, pudiendo personalizar las funciones con su plan *Enterprise*.

### <span id="page-29-0"></span>**3.7 Comparativa proveedores públicos**

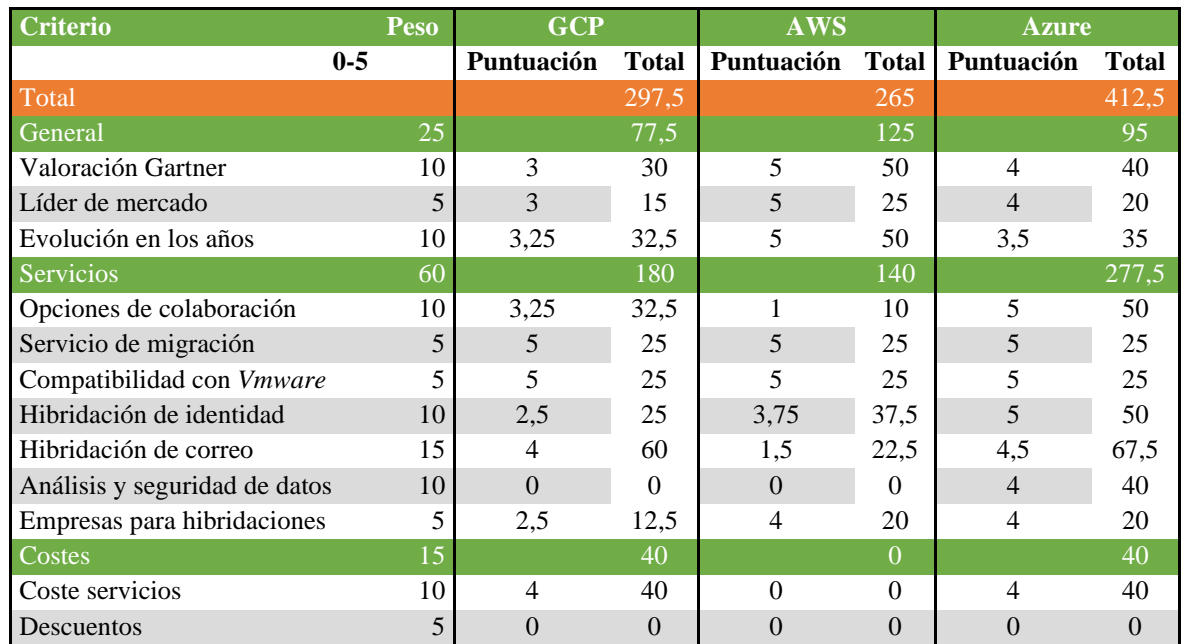

A continuación, se detallará una tabla con las tres principales soluciones del mercado:

#### *Tabla 10: Matriz de decisión*

<span id="page-29-1"></span>La tabla 9 se dividide en tres bloques principales: el general, los servicios y los costes. El área de servicios supone un 60% del peso total mientras que el área general un 25% y los costes un 15%.

Adicionalmente, en cada área se han valorado los criterios más relevantes para la hibridación del proyecto. Y se observa que los resultados más favorables para las necesidades de este proyecto son los proporcionados por el proveedor **Azure de Microsoft**. El motivo principal por el que se acaba escogiendo dicho proveedor es la buena integración de los sistemas actuales de la compañía con el entorno de **Microsoft**.

Dado que tras el análisis de la tabla 7 (Apartado 2.3.) se encuentran servicios cómo el de identidad basado en *Active Directory* bajo *Windows Server*, entornos de colaboración unificada cómo *Skype Business* y el servicio de correo basado en *Exchange Server*.

Por lo tanto, la gran integración de estos servicios con la nube de **Microsoft** y el hecho de no enfocar el proyecto a una migración de las máquinas basadas en arquitectura **IaaS**, en el que habría sido favorable el uso del proveedor **AWS**, favorece los servicios de **Azure**.

De igual modo se comenta, que **Google Cloud** se descarta debido a que no está tan desarrollado como los otros dos competidores del sector, y, por lo tanto, no destaca del resto, por lo que, aunque podría ser una elección de servicio actualmente, no es una opción sino se disponen de algunas funciones de Google ya en uso.

# <span id="page-30-0"></span>4. Riesgos de la migración a la nube

## <span id="page-30-1"></span>**4.1 Análisis DAFO - FODA**

En análisis **DAFO** o **FODA** (**D**ebilidades, **A**menazas, **F**ortalezas, **O**portunidades) es una herramienta de estudio de la actual situación que se quiere representar. Para este proyecto, la situación actual de **TodoSeguros S.L.**

El objetivo de la matriz es determinar las ventajas competitives de la empresa bajo el análisis y estrategia, en función de sus características propias y las del mercado.

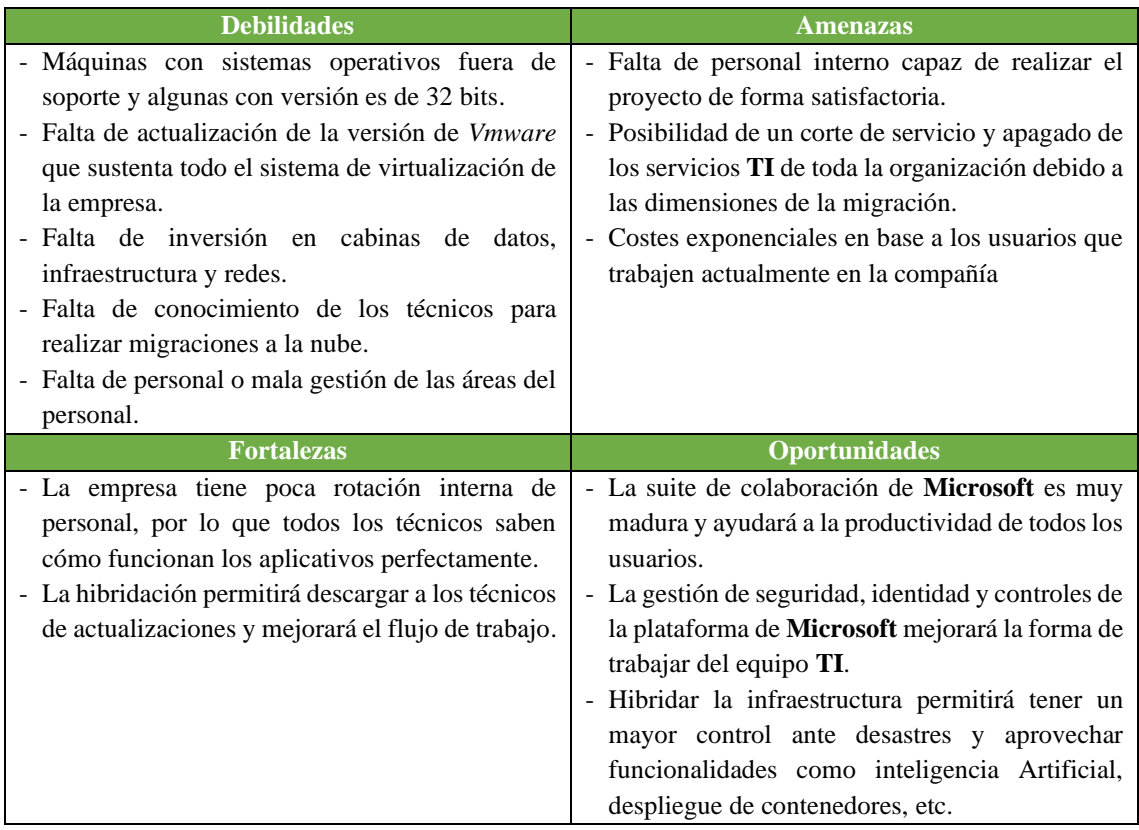

#### *Tabla 11: Análisis DAFO*

#### <span id="page-30-3"></span><span id="page-30-2"></span>**4.2 Riesgos**

De acuerdo con las prácticas propuestas por el *Project Management Institute* (**PMI**) se consideran tanto los eventos de consecuencia negativa que pueden afectar al proyecto, como los de consecuencia positiva que representan la oportunidad de un resultado mejor al esperado.

Un riesgo en proyectos es un evento o condición incierta que, en caso de que ocurra, tiene un efecto positivo o negativo sobre al menos un objetivo del proyecto, llámese tiempo, costo, alcance o calidad (**PMBOK**).

Dadas estas definiciones por el **PMI** y el **PMBOK** para la gestión de los proyectos, se catalogan dos tipos de gestión de riesgos:

- El primero es la consecución del trabajo de final de grado en base a los estándares de la UOC.
- El segundo es la ejecución del plan de hibridación de la empresa **TodoSeguros, S.L** propuesto en este trabajo.

Así mismo, un plan de riesgos debe contemplar de manera sencilla las acciones generales a tomar en función de los riesgos identificados y catalogados por grado de criticidad. Por ese motivo, se propone la siguiente tabla de colores con la criticidad de los mismo.

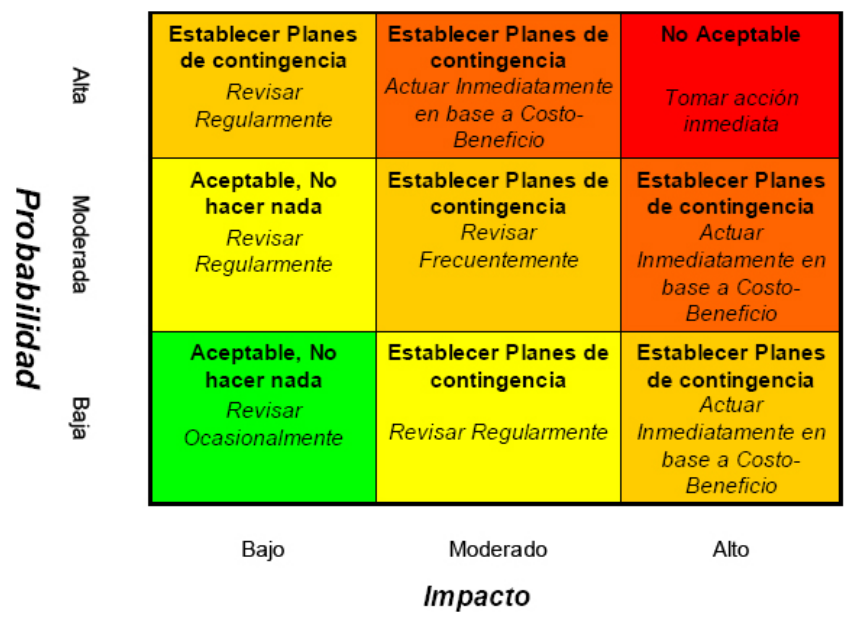

*Ilustración 9: Tabla impacto – probabilidad riesgos*

<span id="page-31-0"></span>Para clasificar y detallar cada riesgo se procederá a utilizar el siguiente formato de tabla:

```
Identificador Nombre Descripción Tipo Probabilidad Impacto Nivel Fecha
```
- Identificador: Campo identificativo del riesgo.
- Nombre: Nombre del riesgo
- Descripción: Descripción resumida del riesgo.
- **Tipo:** Define el tipo de evento, los eventos definidos serán riesgo (negativo), corrección (neutral) u oportunidad (positivo).
- **Probabilidad:** Evento o condición incierta en caso de que ocurra
- **Impacto:** Coste en tiempo que podría ocasionar materializado en el riesgo
- **Nivel:** Clasificación en base a la matriz anteriormente presentada.
- **Fecha:** fecha revisión del riesgo, actualizada.

## **4.3 Riesgos del Trabajo Final de Grado (TFG)**

<span id="page-33-0"></span>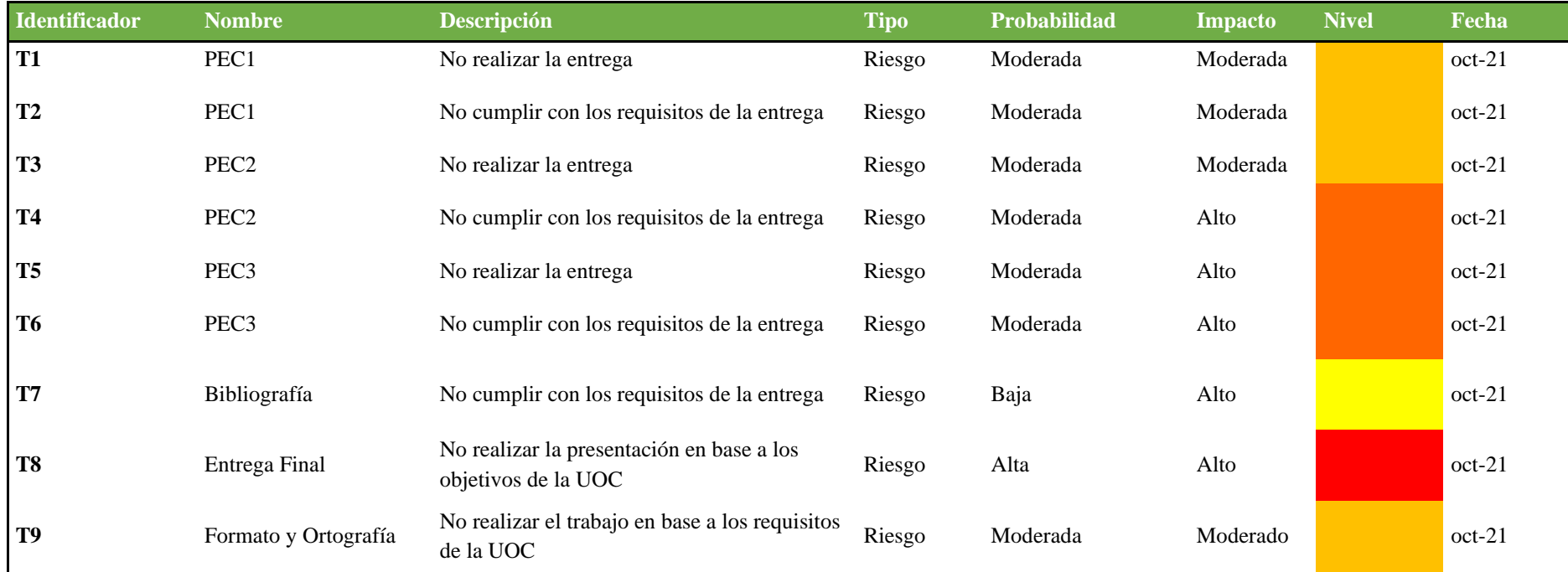

En la siguiente tabla se recogen los posibles problemas de desempeño del trabajo de final de grado.

<span id="page-33-1"></span>*Tabla 12: Riesgos que se pueden encontrar a lo largo del TFG*

## **4.4 Riesgos Proyecto**

En la siguiente tabla se identifican los puntos de fallo más habituales en proyectos de migraciones hacia la nube.

<span id="page-34-0"></span>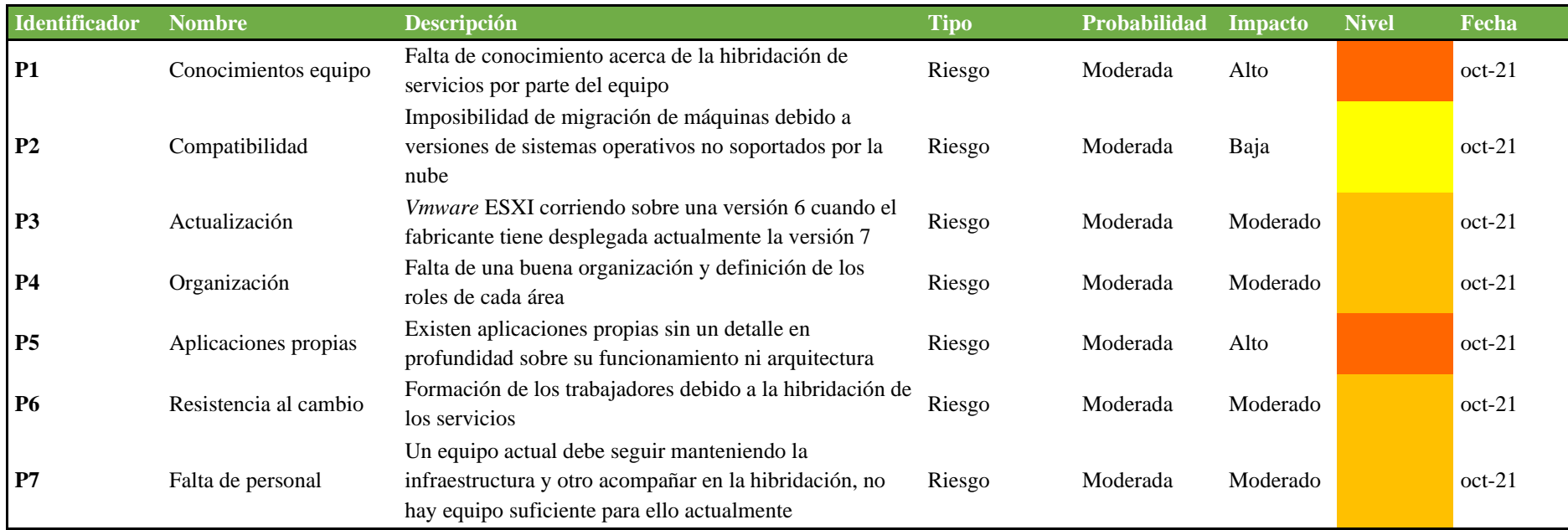

<span id="page-34-1"></span>*Tabla 13: Riesgos habituales que se pueden encontrar a lo largo del proyecto*

# <span id="page-35-0"></span>5. Revisión de casos de éxito

## <span id="page-35-1"></span>**5.1 Telstra Corporation Limited**

*Telstra Corporation Limited* es una empresa de telecomunicaciones de Australia creada en 1901 y constituida con el nombre anterior desde 1993.

Cuando los incendios forestales estallaron en Australia en noviembre de 2019, fue el comienzo de una catastrófica temporada de incendios que finalmente terminó en febrero de 2020. Después, unas devastadoras tormentas arrasaron el este de Nueva Gales del Sur, provocando inundaciones y cortes de electricidad. Durante este período, los técnicos de campo de *Telstra* se movilizaron rápidamente en condiciones difíciles para restablecer las comunicaciones de los residentes.

Desde que se utiliza **Teams** para crear *Technician Plus* y se crean más de 77 aplicaciones para automatizar los procesos, se han devuelto 10 millones de minutos al negocio y se han generado importantes beneficios financieros.

*Telstra* lleva casi dos años utilizando **Microsoft 365** y **Team***s* para la colaboración. Cuando se embarcó en su estrategia, bautizada como *Telstra 22*, se centró en simplificar las operaciones y ofrecer una mejor experiencia a empleados y clientes.

La empresa también creó *Global Business Services* (**GBS**) para reunir en uno solo los numerosos procesos que se realizaban en las distintas unidades de negocio de *Telstra*. Esta solución no sólo redujo los silos empresariales, sino que reunió los procesos empresariales repetibles, como las nóminas, las compras, la facturación y el crédito, y los fallos y las activaciones de los clientes.

## <span id="page-35-2"></span>**5.2 Johnon controls**

*Johnon controls* fundada por Warren Jonson en 1885 es una empresa de 135 años de antigüedad especializada en la optimización y eficiencia en edificios, baterías para automóviles e interiores y sistemas electrónicos. Actualmente, dispone de más de 170.000 empleados en los diferentes continentes.

Al ser una gran empresa, no quieren dejar de modernizar su infraestructura digital para transformarse en una empresa de Industria 4.0. Para este propósito han contado con **Microsoft** y su nube pública, con la que ya tiene las mejores conexiones e innovaciones en la industria bajo su punto de vista.

Además, **Microsoft Teams** supuso una revolución siendo la entrada a la suite de los productos de colaboración de **Microsoft 365**. Con **Teams** sigue latente la proximidad de todos los empleados mientras pueden expandirse a muchos kilómetros de distancia.

Con todo esto más la suma de la pandemia del COVID-19 durante el año 2020, la cual ha sido el detonante de implementar la solución de **Microsof**t, pudieron implementar llamadas en videoconferencia con todos los trabajadores adaptándose así a cualquier escenario de trabajo remoto.

## <span id="page-36-0"></span>6. Costes de la migración

En todo proyecto de cualquier índole hay un apartado más espinoso que son los costes, al final del día alguien tiene que asumir el precio del trabajo realizado para generar más valor a su negocio.

En este apartado se procede a dar una estimación de los costes del proyecto, incluyendo el coste del licenciamiento necesario del *software*, personal, documentación y formación.

## <span id="page-36-1"></span>**6.1 Licencias SaaS**

Anteriormente, no se ha dado un número concreto de usuarios que vayan a utilizar los servicios en la nube de **Microsoft**. No obstante, se comentó que **TodoSeguros, S.L.** dispone de más de 300 usuarios por lo que habría que optar por el licenciamiento *Enterprise*.

Por ello, se asume que habrá 300 usuarios que necesitarán de la utilización de las aplicaciones de **Office 365** (Word, Excel, PowerPoint, etc.) junto al correo electrónico.

Por otro lado, existen los técnicos de campo, los cuales únicamente necesitan acceso a un buzón de correo, en total son 20 empleados. Por último, la dirección quiere que las salas de videoconferencia sean un espacio para realizar reuniones en **Teams**, de estas salas existen actualmente 10.

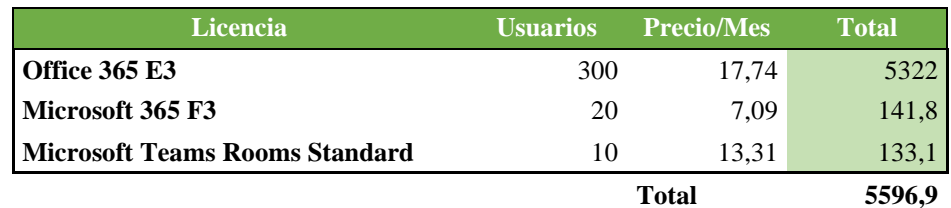

El cálculo del licenciamiento para usuarios es el siguiente:

*Tabla 14: Costes del licenciamiento del software*

<span id="page-36-2"></span>Los agentes de sincronización de *AD Connect* y *Exchange Hybrid Connect* están incluidos en el licenciamiento. Sin embargo, para el *AD Connect* se recomienda tenerlo instalado en una máquina separada ya que tendrá acceso a Internet desde un acceso

perimetral seguro. Por lo que se debe tener en cuenta el coste de la licencia de *Windows Server 2019 standard*.

Cómo último servicio **SaaS**, se propone realizar las copias de seguridad de la infraestructura en el servicio **Azure Backup Service**.

Adicionalmente, para el servicio de copias de seguridad es necesario utilizar la estimación de la calculadora de **Azure** para 10 máquinas y un promedio de 150 Gb.

Estableciendo una política de conservación de las copias diarias de 30 días. Un período de 6 meses para las copias mensuales con una redundancia **LRS**. Todo esto tendría un precio mensual de 140  $\epsilon$  aproximadamente.

A este precio mensual también habría que sumarle una pequeña tarifa en caso de querer descargar las copias desde la nube de **Microsoft,** no obstante, se debe comentar que subirlas no tiene ningún coste.

## <span id="page-37-0"></span>**6.2 Personal / Proyecto migración**

Para poder llevar a cabo la migración de los servicios a la nube se es necesario contratar a una consultora para realizar las tareas con la ayuda del personal interno de **TodoSeguros, S.L.**

Asimismo, la formación y documentación final del proyecto está incluida en el coste de la consultora.

Adicionalmente, se estima una jornada laboral de 8 h durante 8 meses para la finalización del proyecto.

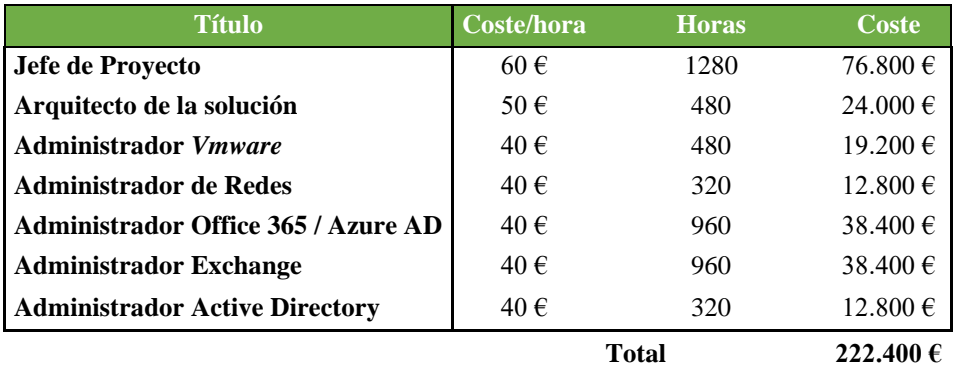

**Contingencia 15% 33.360**

<span id="page-37-1"></span>*Tabla 15: Coste equipo humanos consultoría*

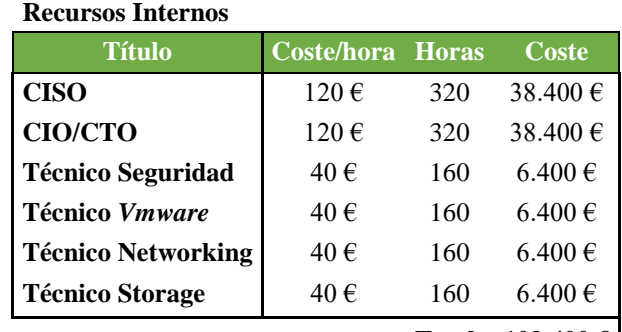

**Total 102.400 €**

*Tabla 16: Coste interno TodoSeguros S.L.*

<span id="page-38-1"></span>Total, proyecto **358.160 €**.

# <span id="page-38-0"></span>7. Gestión del cambio

La consultora **KPMG** definió la gestión del cambio como: "*La gestión del cambio busca facilitar y conseguir la implementación exitosa de los procesos de transformación, lo que implica trabajar con y para las personas en la aceptación y asimilación de los cambios y en la reducción de la resistencia a los mismos*".

Con la anterior definición el principal problema detectado en las hibridaciones es la gestión del cambio: *las propias personas a la resistencia de cambiar sus costumbres*.

La migración hacia la nube implica un cambio de paradigma dentro del departamento de **TI** y en muchos casos un cambio de rutinas en los usuarios. No obstante, con una buena gestión del cambio se pretende evitar cualquier resistencia, inseguridad o frustración de cualquier trabajador de la compañía.

Existen varios modelos de gestión del cambio para **TodoSeguros, S.L.** sin embargo, se va a utilizar el modelo del profesor **John Kotter**. Este modelo está definido en ocho pasos, descritos a continuación:

- **Crear sentido de urgencia:** implicar a todos los actores implicados dentro de la compañía y el proyecto para sentirse parte del problema.
- **Formar una coalición:** establecer grupos con líderes definidos de tal manera que las personas se alineen para involucrarse en el cambio.
- **Crear una hoja de ruta:** establecer un plan de actuación para informar entender y formar a todos los usuarios del proyecto.
- **Comunicar de forma efectiva:** comunicar, entender y subsanar los temores planteados durante las sesiones de control o comunicados internos.
- **Eliminar los obstáculos:** identificar obstáculos para evitar la obstaculización del proyecto.
- **Asegurar triunfos a corto plazo:** establecer metas a corto plazo que permitan observar avances.
- **Construir sobre el cambio:** adaptar el plan de migración a los éxitos o problemas surgidos durante el proceso.
- **Anclar el cambio a la empresa:** convertir el cambio en algo propio de la empresa, dónde todos los cambios sean percibidos y aceptados como evolución.

## <span id="page-39-0"></span>8. Propuesta de migración

## <span id="page-39-1"></span>**8.1 Estrategia migración a la nube**

Antes de implementar el modelo de migración, es preciso evaluar la gestión del proyecto o la arquitectura de la migración, dónde se debe de observar y analizar el estado actual en el que se encuentra la organización, y el escenario final al que se quiere llegar.

Para llegar a ese escenario final existen diferentes caminos, por ello es importante basarse primeramente en la metodología de las **6R** (*Retire, Retain, Rehost, Replatform, Repurchase*), para analizar qué camino es el más adecuado para cada escenario.

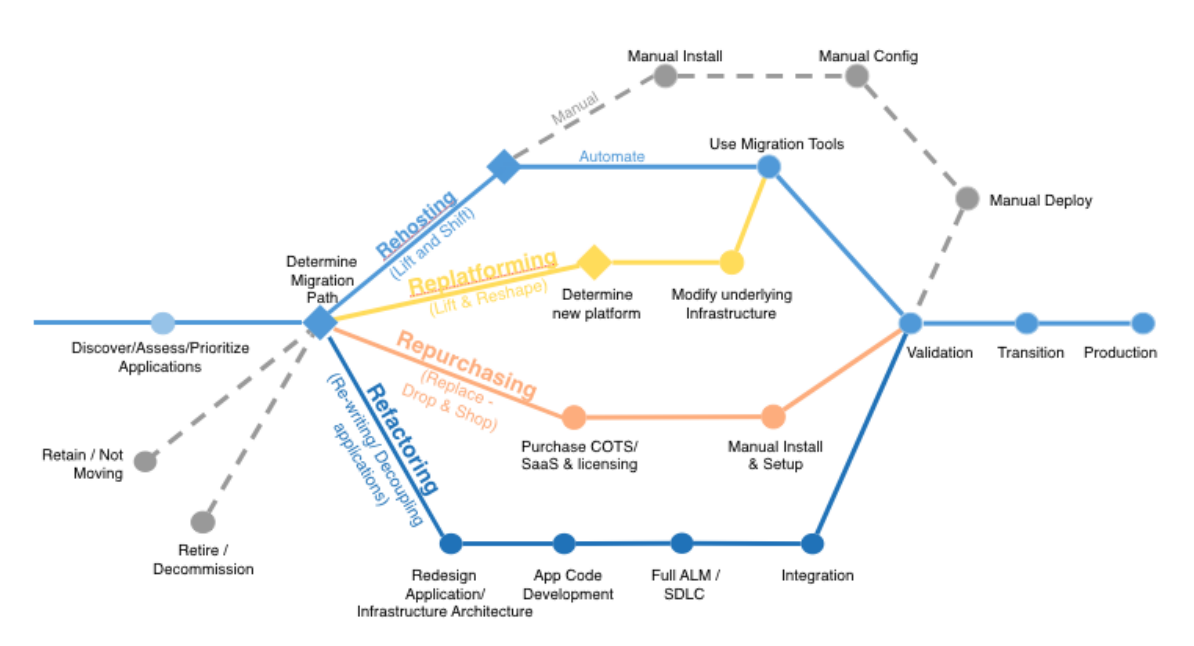

<span id="page-39-2"></span>*Ilustración 10: Estrategia migración 6R*

- **Rehost** (*lift and shift*): el proceso consiste en mover los servidores de manera virtual hacia una nube pública.
- **Replatform** (*lift-tinker-and-shift*): realizar optimizaciones a las aplicaciones durante el proceso de migración para mejorar y adaptar la aplicación a la nube pública.
- **Repurchase** (*drop and shop*): cambiar de producto desechando el sistema actual por otro completamente nuevo.
- **Refactoring / Re-architecting:** el enfoque más avanzado, pero más costoso, a la hora de migrar es el *refactoring*, que implica reconstruir aplicaciones y procesos para aprovechar las tecnologías *cloud*. En lugar de crear un servidor virtual para hospedar la aplicación, la puesta en contenedores *Docker* y/o la conectas a servicios *cloud* nativos.
- **Retain:** en algunos casos, no hay razón convincente alguna para migrar un sistema a la nube. Esto puede pasar por las condiciones de licenciamiento existentes (como claves de licencia de *hardware*) o la incompatibilidad general con las plataformas *cloud*.
- Retire: a veces, durante la fase de descubrimiento, se encuentran algunos recursos **TI** que se ve claramente que no es necesario mover a la nube porque estén obsoletos o ya no son útiles. Por tanto, se toma la decisión de desactivarlos, lo que puede traducirse en ahorros significativos.

## <span id="page-40-0"></span>**8.2 Metodología a exponer a dirección**

La metodología **Azure Well-Architected Framework**, es un marco de referencia basado en el planteamiento sobre cómo plantear la migración de los sistemas hacia la nube. La motivación de este marco es comunicar al comité de dirección cómo se va a invertir el capital, qué impacto tendrá o que ventajas aportará esto a la compañía.

Por ello, los pilares fundamentales de esta metodología se describen a continuación:

- **Confiabilidad:** Capacidad de un sistema para recuperarse de los fallos y seguir funcionando.
- Seguridad: Proteger las aplicaciones y los datos de las amenazas.
- **Optimización de costes:** maximizar el valor entregado.
- **Excelencia operativa:** Procesos operativos que mantienen un sistema en producción.
- **Eficiencia del rendimiento:** Capacidad de un sistema para adaptarse a los cambios de carga.

#### <span id="page-41-0"></span>**8.3 Metodología Técnica de la migración**

*Cloud Adoption Framework* (**CAF**) para **Azure** es una guía deseñada para ayudar a crear e implementar estrategias empresariales y tecnológicas; utilizando las recomendaciones de la guía se consigue alinear las estrategias empresariales y técnicas garantizando el éxito.

En la siguiente imagen se muestran las fases del marco de referencia:

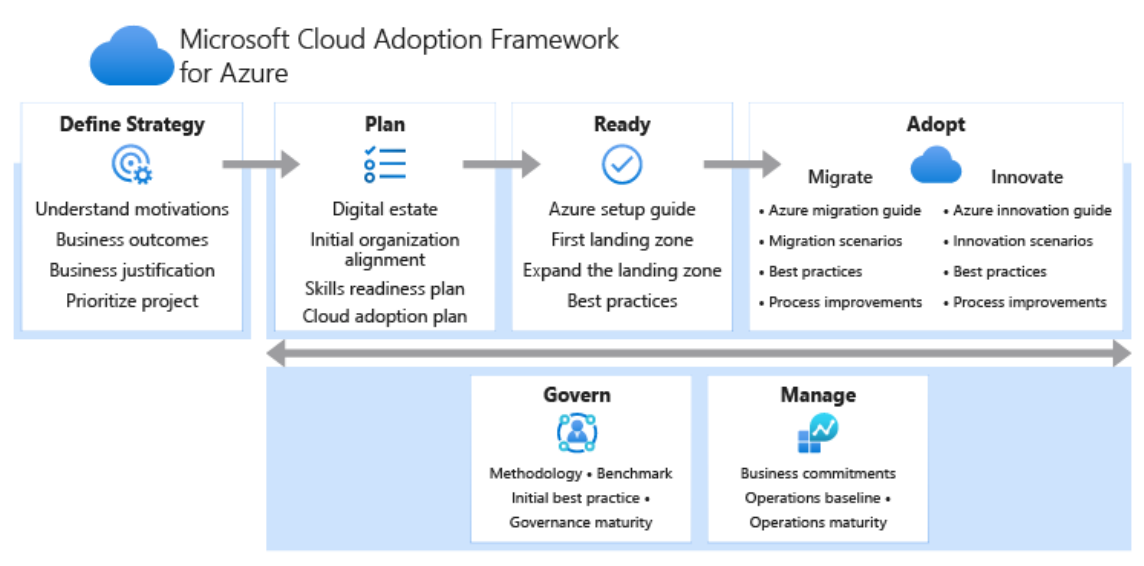

*Ilustración 11: Diagrama metodología CAF*

<span id="page-41-1"></span>El marco de referencia tiene ocho submodelos que crean dicho marco. A continuación, se muestran los modelos:

- **Estrategia:** dónde se define la justificación comercial y la adopción de los resultados esperados.
- **Planeamiento:** se propone la alineación de unos planes de adopción viables con los resultados empresariales.
- Listo: Preparación del entorno en la nube para los cambios planeados.
- **Migración:** Migración y modernización de las cargas de trabajo existentes.
- **Innovación:** Desarrollo de las nuevas soluciones híbridas o nativas en la nube.
- Control: parte en la que se controla el entorno y las cargas de trabajo.
- **Administración:** gestión de operaciones para soluciones en la nube e híbridas.
- **Organizar:** dónde se alinean los equipos y los roles que apoyan los esfuerzos de adopción de la nube de la organización.

Estas metodologías tienen a su vez su propio ciclo de vida.

El marco de referencia **CAF** es un marco común para muchas nubes públicas por lo que cada fabricante adapta el marco en base a sus productos de manera general.

Por ello, el primer paso antes si quiera de introducirse a cualquier submetodología es definir y tener clara la intención final, o dicho de otra manera que fin va a tener la nube.

En el punto 3.5 se definió el modelo a implementar después de realizar la consultoría de los sistemas, personal y la motivación del proyecto. Por esa razón, el modelo más adecuado es el **SaaS**.

#### <span id="page-42-0"></span>**8.4 Propuesta arquitectura proyecto**

Una vez realizada la consultoría de sistemas (ver apartado 2) se ha propuesto una arquitectura de hibridación en la nube para la empresa **TodoSeguros S.L**.

La nube elegida en base a los criterios de la tabla 10 sugiere que el proveedor más beneficioso es **Microsoft** con su nube **Azure**.

Por ello, el primer paso para realizar la migración es la creación de un **Tenant** de **Microsoft**, el cual repercutirá en la región en la que se encuentre el **Tenant** para cumplir los reglamentos de los países.

Las herramientas para poder realizar la hibridación dependen directamente del modelo final elegido y de la estrategia de migración. Para **TodoSeguros, S.L.** se van a presentar las herramientas necesarias para poder realizar la hibridación.

- **Azure AD Connect:** aplicación local de **Microsoft** diseñada para cumplir y lograr los objetivos de identidad híbrida. Dispone de varios modos de sincronización: Hash de contraseñas, Paso a través y Federación.
- **Azure AD Connect Health:** permite mantener una conexión confiable con **Microsoft 365** y **Azure Active Directory**. Esta confiabilidad se consigue al proporcionar funcionalidades de supervisión para los componentes de identidad

clave. Además, hace que los puntos de datos clave sobre estos componentes sean fácilmente accesibles.

- **Exchange/Office 365 Hybrid Connector:** aplicación local de **Microsoft** para hibridar el correo entre los servidores de correo *on-premises* y *Exchange Online*.
- **Azure Express Route:** ampliar las redes locales a la nube de **Microsoft** mediante una conexión privada con la ayuda de un proveedor de conectividad. Con *ExpressRoute*, se establecen conexiones con servicios en la nube de **Microsoft**, como **Microsoft Azure** y **Microsoft 365**.
- **Azure Import/Export:** importar de forma segura grandes cantidades de datos a **Azure Blob Storage** y **Azure Files** mediante el envío de unidades de disco a un centro de datos de **Azure**.

Se dará acceso a todos los usuarios a la suite de colaboración de **Microsoft** basada en **Office 365/Microsoft 365**, con las comunicaciones en **Teams**, los ficheros de cada usuario en *Onedrive* sin que nos ocupen espacio de almacenamiento en las cabinas y los equipos de trabajo en *Sharepoint*. Todo esto de manera redundada y protegida ante ataques *ransomware* gracias al control de versiones incluido del fabricante.

Por todo lo anteriormente comentado, con esta propuesta se obtiene una resiliencia en los servicios básicos de usuarios de manera gratuita. Adicionalmente, se podrán desmontar los actuales servidores de *Exchange* con el consiguiente ahorro de licenciamiento, mantenimiento y espacio en las cabinas de discos. Se habilita también una copia de las máquinas críticas en caso de desastre natural que pueda afectar a los dos **CPD** de la compañía, de manera que se tendrá un plan de reactivación de los servicios en una jornada laboral.

Esta propuesta traerá muchos cambios en la organización y muchas barreras de adopción por usuarios o técnicos, sin embargo, esto permitirá la adaptación a las circunstancias cambiantes de la demanda de usuarios y técnicos de la organización sin realizar un desembolso de capital muy grande. Por el contrario, dirección debe realizar concesiones en cuanto al almacenamiento de los datos, debido a que se deberá subir información de negocio a la nube.

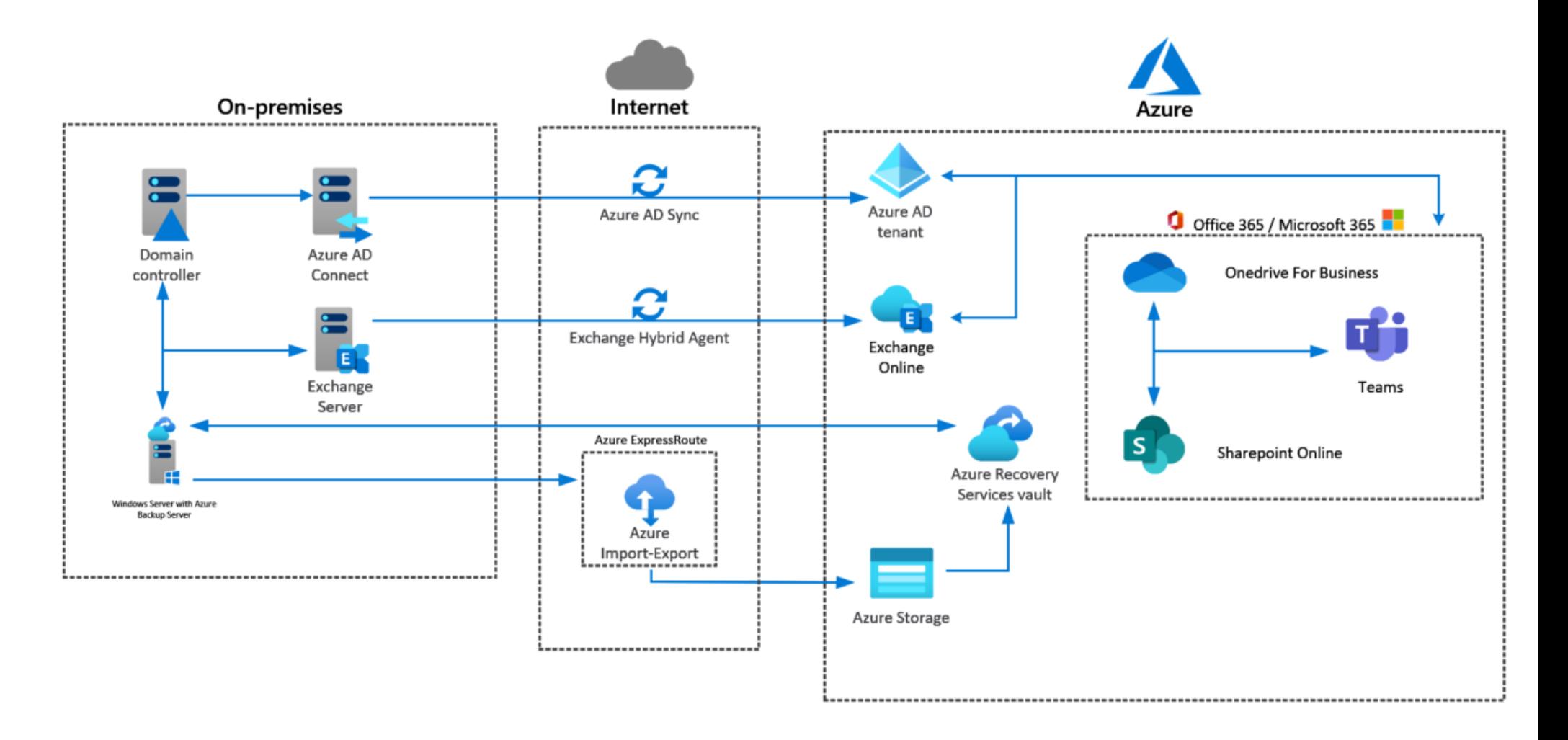

<span id="page-44-0"></span>*Ilustración 12: Esquema de la arquitectura de la compañía TodoSeguros, S.L.*

### <span id="page-45-0"></span>*8.4.1 Organización*

Se disponen de dos equipos de trabajo, el equipo de **TodoSeguros, S.L.** y el equipo de la consultoría.

#### Equipo **TodoSeguros S.L.**:

## **1. Dirección de Proyecto (CISO, CIO y CTO):**

- Proporcionar la información y medio necesarios para poder llevar a cabo el proyecto.
- Seguimiento del proyecto por parte de **TodoSeguros, S.L.**, según los estándares de la dirección de proyecto definido.
- Coordinar los accesos y permisos de los consultores a su infraestructura o instalaciones
- Revisión y aceptación de la propuesta de cada reunión de proyecto.

## **2. Ingeniero de Sistemas, redes y almacenamiento**

- Este equipo será el responsable de realizar la implantación, configuración y parametrizaciones de la solución diseñada por el arquitecto y consensuada por el jefe de proyecto junto a la dirección de proyecto.

#### Equipo Consultoría

## **1. Jefe de Proyecto**

- Seguimiento del proyecto, plazos y calidad de acuerdo con lo definido.
- Convocar cuantas reuniones estime oportuno para el correcto desarrollo de los trabajos.
- Coordinar los recursos humanos de la adjudicataria según requerimientos.
- Elaborar el acta de las reuniones de seguimiento.
- Elaborar los informes técnicos y de servicio que se consideren oportunos.
- Emprender las acciones correctivas apropiadas, tras ser consensuadas con **TodoSeguros, S.L**.
- Plan de Implantación.
- Garantizar los recursos y seguimiento de plazos / hitos / entregas.
- Escalar a la Dirección el Área **Tl** de **TodoSeguros** posibles incidentes y desviaciones del servicio.
- Asegurar los acuerdos de niveles de servicios exigidos por el cliente.

## **2. Responsable de Proyecto**

- Responsable de la dirección técnica del proyecto
- Análisis de requerimientos y compatibilidades de plataformas a integrar Requisitos técnicos del proyecto

#### **3. Arquitecto de sistemas**

- Diseñador de las soluciones de infraestructura, aplicaciones, almacenamiento, redes, etc., del proyecto.
- Creación de los casos de uso y flujos de información.
- Encargado de revisar la documentación creada juntamente con el equipo de ingeniera.

## **4. Ingeniero Sistemas // Ingeniero de Redes**

- Este equipo será el responsable de realizar la implantación, configuración y parametrizaciones de la solución diseñada por el arquitecto y consensuada por el jefe de proyecto junto a la dirección de proyecto.

## **5. Service Manager**

- Gestionar integralmente los servicios, asegurando el cumplimiento eficiente de los **SLAs** definidos contractualmente, liderando la atención operativa de venta e implantación de proyectos a través de los recursos asignados.
- Realizar las actividades de cierre de servicio, incluyendo la gestión de facturación y transferencia al nuevo proveedor.
- Escalar las gestiones operativas del servicio para la solución oportuna de los requerimientos del cliente.
- Cumplir con los procedimientos e indicadores definidos por el cliente, tanto en tiempo, presupuesto y calidad.

## <span id="page-46-0"></span>**8.5 Metodología CAF de migración**

El marco de referencia **CAF** para una migración/hibridación hacia la nube **Azure**, establece ocho para llevar a cabo cualquier proyecto.

Se ha adaptado el marco **CAF** tal y como se muestra en la siguiente imagen:

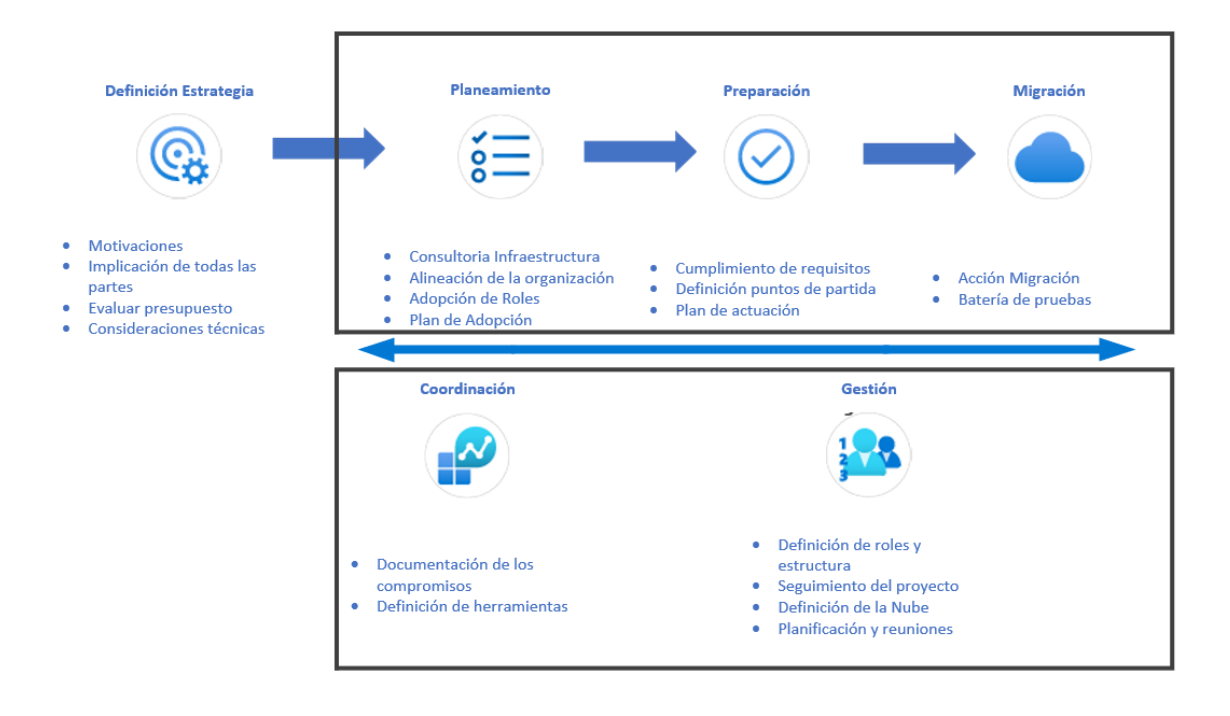

*Ilustración 13: Diagrama CAF adaptado a TodoSeguros S.L.*

<span id="page-47-0"></span>Se compone de 6 fases siendo las tres principales, las fases de diseño e implementación, las cuales tomarán más peso en el proyecto.

La estimación del tiempo del tiempo del proyecto se estima en 8 meses por lo que el tiempo dedicado a cada fase queda reflejado en el siguiente gráfico.

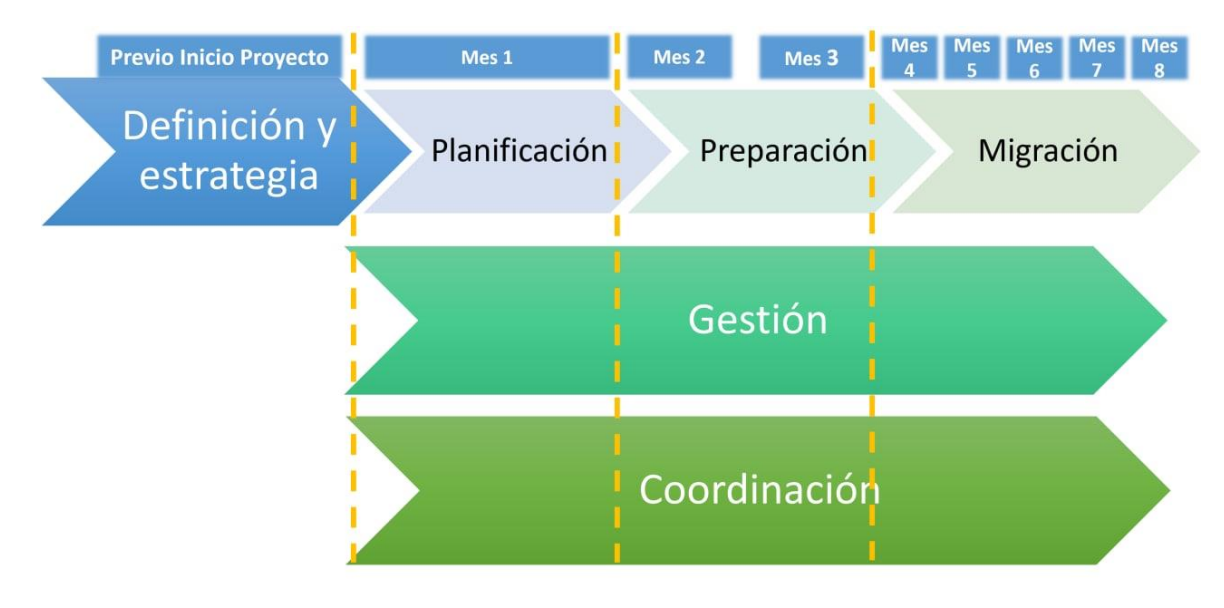

<span id="page-47-1"></span>*Ilustración 14: Diagrama temporal fases migración*

#### <span id="page-48-0"></span>**8.6 Definición de las fases**

#### <span id="page-48-1"></span>*8.6.1 Fase 1 Definición estrategia*

Documentación de la estrategia de negocio, de manera que sea entendible para los técnicos y sea vistosa para la dirección de la empresa.

Los siguientes pasos son los pilares fundamentas para esta fase.

#### - **Motivaciones:**

Definir los motivos por lo que se va a realizar la migración hacia la nube de manera clara en base a una motivación en términos generales de coste o productividad, para defender el proyecto.

Las motivaciones de este proyecto son:

- Aumento del ahorro de costos
- Optimización de las operaciones internas
- Preparación ante las nuevas funcionalidades técnicas
- Escalar según las demandas del mercado

#### - **Implicación de todos**

La solución presentada debe ser aceptada en primer lugar por la dirección de la empresa, ya que son las personas que deciden el rumbo de cada compañía. Presentar una propuesta que tenga la aceptación en primera instancia de la gerencia e implicar al departamento de **TI** en el proceso, será un factor clave para la gestión del cambio y que el proyecto tenga éxito.

#### - **Evaluar presupuesto**

Aunque es algo común, toda transformación requiere un capital. El análisis que se debe de realizar para esta migración hacia la nube es el enfoque hacia las ventajas que aporta este movimiento.

El primer punto es un cambio en el proceso de pago, se transforma un proceso **CAPEX** hacia un **OPEX**, pudiendo tener más liquidez y reduciendo los costes fijos.

Dando como resultado la reducción paulatina del **CPD**, esto implicará menor coste energético, espacio disponible para otros menesteres junto a una mayor flexibilidad y escalabilidad.

#### - **Consideraciones técnicas**

Finalmente, se deben presentar las bondades de la nube, mayor escalabilidad, disponibilidad, resiliencia, capacidad y menor coste.

#### <span id="page-49-0"></span>*8.6.2 Fase 2 Planeamiento*

#### - **Consultoría de la Infraestructura**

Inventario, análisis de las máquinas virtuales, aplicaciones internas. Análisis de los resultados obtenidos del inventario, de manera cuantitativa y cualitativa.

#### Inventario del equipo humano.

Análisis de los resultados del equipo humano cuantitativo y cualitativo.

#### - **Alineación de la organización**

Definir los roles de cada persona dentro del proyecto de manera que cada miembro del equipo se sienta parte del proyecto.

#### - **Adopción de Roles**

En un entorno tradicional existen unos roles, por ejemplo, el coordinador del **CPD** que en la nube deja de tener sentido debido a que ese rol desaparece, o bien es transformado por otro.

El equipo humano del proyecto que quedará en manos de cliente debe de tener en cuenta que rol tiene y tendrá a futuro dentro del departamento, de manera que no haya conflictos ni preocupaciones que puedan dinamitar la migración.

#### - **Plan de Adopción**

Un plan es un requisito esencial para una adopción de la nube correcta.

Un plan de adopción de la nube es un plan de proyecto iterativo que ayuda a la transición de una empresa desde los enfoques de **TI** tradicionales a la transformación a enfoques modernos y ágiles.

Para la creación de un plan de adopción se tendrán en cuenta los siguientes puntos:

- Requisitos previos: confirmación del cumplimiento de los requisitos previos antes de crear el plan.
- Definición y clasificación por prioridades de las cargas de trabajo: clasificación por prioridades de las cargas de trabajo.
- Adaptación de los recursos a las cargas de trabajo: adaptar el plan de acción al día a día del proyecto.
- Establecer iteraciones y planes de versiones: las iteraciones son los bloques de tiempo asignados para realizar el trabajo. Las versiones son

la definición del trabajo que se debe realizar antes de desencadenar un cambio en los procesos de producción.

- Estimación de escalas de tiempo: establecimiento de las escalas de tiempo aproximadas para fines de planeamiento de versiones, en función de las estimaciones iniciales.

## <span id="page-50-0"></span>*8.6.3 Fase 3 Preparación*

## - **Cumplimiento de requisitos**

Disponer de las herramientas y conocimientos técnicos necesarios para realizar la operativa de la migración.

- Organizar recursos: Jerarquizar la administración de manera de garantizar y controlar el acceso, directivas y políticas de seguridad.
- Administrar el acceso: Configurar el acceso de roles basados en **Azure** para granular el acceso.
- Administrar costos y facturación: entender y consensuar los costes de la suscripción.
- Planear la gobernanza, seguridad y cumplimiento: aplicación y automatización de las directivas y la configuración de seguridad que le ayudarán a seguir los requisitos legales aplicables.
- Usar la supervisión y los informes: obtención de la visibilidad a través de los recursos para buscar y solucionar problemas, optimizar el rendimiento y obtener información sobre el comportamiento de los clientes.

## - **Punto de partida**

Definición del punto de partida de origen desde dónde se introduce la organización hacia la nube.

#### - **Plan de actuación**

Creación del plan de migración que tendrá lugar en la siguiente fase.

Se debe incluir pasos a realizar, actores de cada parte de la migración, tiempos, equipos afectados, planes de marcha atrás.

#### <span id="page-50-1"></span>*8.6.4 Fase 4 Migración*

#### - **Acción migración**

- Evaluación de la adecuación técnica de cada carga de trabajo: Validación de la preparación técnica y la idoneidad para la migración.
- Migración de los servicios: Realización de la migración real mediante la replicación de recursos locales en **Azure**.
- Administrar costos y facturación: conocimiento de las herramientas necesarias para controlar los costos en **Azure**.
- Optimización y promoción: optimización del equilibrio entre el costo y el rendimiento antes de promocionar la carga de trabajo a producción.
- Obtención de ayuda: obtención de la ayuda y soporte técnico durante las actividades de migración o posteriores a ella.

## - **Batería de pruebas**

Creación y realización de un plan de pruebas acorde a la migración realizada.

## <span id="page-51-0"></span>*8.6.5 Fases durante todo el proyecto*

## - **Coordinación**

Documentación de los compromisos

Aclaración de los términos empresariales. Adaptación de los términos técnicos a lenguaje que pueda entender toda persona no técnica relacionada en el proyecto.

- o **Importancia crítica:** asignación de cargas de trabajo a procesos empresariales y clasificación del grado de importancia para enfocar las inversiones.
- o **Impacto:** comprensión del impacto de las posibles interrupciones para ayudar a evaluar la rentabilidad de la inversión para la administración en la nube.
- o **Compromiso:** desarrollo de verdaderas asociaciones, mediante la creación y la documentación de contratos con la empresa.
- Definición de herramientas

Definición de las herramientas a utilizar en el plan. Por ejemplo, si se desea utilizar Project como aplicativo para la gestión de proyectos. Si los documentos han de ser entregado en PDF u otro formato. Los formatos de entrega de documentación. Si deben ir firmados vía certificado digital o no es necesario.

- **Gestión.**
	- Definición de estructura y roles

Alineación de los equipos en estructuras o bien, elección de los grupos de personas que trabajen bajo las mismas directrices.

Se deben asignar roles para poder realizar la migración con garantías. En migraciones con muchas acciones en paralelo es recomendable tener varios equipos de trabajo bajo un mismo paraguas del equipo de **TI**. Para el proyecto que nos atañe, no hay tareas en paralelo debido a que se han de seguir han directrices técnicas marcadas por el fabricante.

- Matriz RACI o responsabilidades.

Mediante la matriz **RACI** (*Responsible, Accountable, Consulted, Informed*), se pueden gestionar equipos de adopción de manera paralela para llegar al objetivo común.

Para este proyecto, sin embargo, no habrá equipos de adopción y todos los integrantes forman parte del mismo grupo.

## <span id="page-52-0"></span>**8.7 Mejoras Futuras**

Dado que **TodoSeguros, S.L.** aún no disponía de ningún entorno en la nube, la elección de la solución **SaaS** para introducir a la compañía en los sistemas de **Microsoft** no invalida la posibilidad de subir o crear máquinas virtuales en la nube (**IaaS**) o desplegar aplicaciones sin depender de la infraestructura (**PaaS**).

Como contra partida, lo más común es utilizar los servicios de **Microsof**t (**Azure/Office 365**) para en un futuro ir desplegando infraestructura o código.

Cabe mencionar la posibilidad de desplegar **IaaS** o **PaaS** en otras nubes e interconectarlas utilizando **VPN**, **API** u otros métodos para poder disponer de los recursos necesarios. Esto conllevaría disponer de profesionales dentro del departamento con el conocimiento suficiente para cada proveedor y los métodos de interconexión.

El acceso al aprendizaje **IA**, ofrece la posibilidad de la utilización de los servicios cognitivos de los proveedores para analizar, cuantificar y automatizar los datos o tareas.

Nuevos modelos dentro de la organización cómo, por ejemplo, entornos **DevOps**, **SRE** o *Data Science*.

Nuevas herramientas, introducción a nuevos paradigmas de despliegue de aplicaciones utilizando contenedores *Docker* y *orchestadores* basados en *Kubernetes*.

## <span id="page-53-0"></span>9. Conclusiones

El objetivo principal de este trabajo fue establecer un posible plan de migración hacia una nube pública, analizando el escenario planteado por un cliente ficticio.

Posteriormente, se realizó la planificación del proyecto en base a metodologías y marcos de trabajo comunes para este tipo de escenarios, dónde se ha logrado adquirir conocimientos básicos, obviados en otros proyectos, con el fin de mejorar la transición hacia la nube.

Tras la realización del proyecto, se detallaron los numerosos aspectos para tener en cuenta. El más importante de todo el proyecto ha sido la planificación, el cual en ocasiones se subestimada.

Seguidamente, se llevaron a cabo estudios con conocimientos propios y otros para determinar una estimación real de las tareas del proyecto. Además, se ha investigaron los diferentes proveedores públicos de nubes, junto al modelo de pago por uso para determinar el más adecuado.

Asimismo, mediante el análisis del catálogo de servicios de cada proveedor, se analizó en profundidad el detalle de cada tecnología (**SaaS**, **PaaS**, **IaaS**). Tras examinar el catálogo de cada proveedor se observó el producto que ofrece cada fabricante (**AWS**, **GCP** y **Azure**) para estas tecnologías. En base a ello, se pudo elegir con mucha más facilidad el suministrador.

Además, el estudio de los marcos de referencia **CAF**, *Well Architected* y **6R**, permitió durante todo el proyecto ajustarse a los requerimientos reales, teniendo en cuenta aspectos tales cómo el gobierno de la información o la gestión del cambio. Gracias a ello, realizar una transición de tal envergadura, supone una menor objeción por parte de la compañía.

Por último, se creó un documento de explotación dónde se plasma el modelo de alto nivel, al que debería ir la organización en base a la consultoría previa de la infraestructura y recursos humanos.

En conclusión, se puede afirmar que tanto el objetivo principal como los secundarios de este proyecto se han llevado a cabo de manera satisfactoria. No obstante, este documento es solo el principio de una larga lectura de los marcos de referencia en el mercado, debido a que la tecnología evoluciona diariamente y de manera continua, por lo que hay que amoldarse a las futuras necesidades y problemas dentro de las organizaciones.

## <span id="page-54-0"></span>10. Glosario

*Active Directory***:** Servidor de identidad de Microsoft basado en el estándar LDAP y Kerberos. Permite autenticar cuentas de recursos (usuarios, grupos, etc.) en una misma organización.

**AKS:** *Azure Kubernetes Services*, Servicio de Azure el cual proporciona acceso al servicio de Kubernetes.

**API:** *Application Programming Interfaces*, comunicación entre dos aplicaciones sin un protocolo estándar.

**APP:** *Application*, programa de software diseñado para realizar una función determinada. **AWS:** *Amazon Web Services*, nube pública de Amazon.

**CAF:** *Cloud Adoption Framework*.

**CAPEX:** Gastos de Capital. Cantidad de dinero gastada/invertida en la compra de bienes de una empresa

**CIO:** *Chief Information Officer.* Responsable de los sistemas de información de la empresa desde el punto de vista de la planificación.

**CISO:** *Chief Information Security Officer.* Responsable de la Seguridad de la información y datos de la compañía.

**Clúster:** sistemas distribuidos de nodos de cómputo, unidos entre sí normalmente por una red.

**CMF:** *Cloud Migration Framework.* Guía de eficacia probada que se ha diseñado para ayudarle a crear e implementar las estrategias empresariales y tecnológicas necesarias para que todo le vaya bien a su organización en la nube.

**CPD:** Centro de Procesamiento de Datos*.* Espacio dedicado a la concentración de los recursos hardware de cómputo, redes, almacenamiento, etc. de una organización o compañía.

**CPU:** *Central Processing Unit.* Cerebro físico que interpreta instrucciones de un programa informático.

**CTO:** *Chief Technology Officer.* Responsable técnico del desarrollo y correcto funcionamiento de los sistemas de información desde el punto de vista de ejecución.

**DAFO / FODA:** *Debilidades, Fortalezas, Amenazas y Oportunidades*. Matriz de análisis de los elementos tanto internos como externos que permiten establecer una referencia de una compañía, persona, etc. respecto al mercado o competencia.

*Data Science***:** Perfil técnico capaz de convertir una información no estructurada en estructuras capaces de aportar valor de manera que sea posible tomar decisiones en base a la información.

DevOps: Perfil técnico encargado de desarrollar código y desplegar la infraestructura necesaria para hacer funciona el código.

*Disaster recovery:* Plan de actuación en caso de desastre en los sistemas informáticos de la compañía para asegurar la recuperación del flujo de trabajo normal con el mínimo impacto posible.

**Docker:** *Software* de código abierto para la automatización de despliegues de aplicaciones basado en contenedores de software.

**EFS:** *Elastic File System*. Servicio de AWS el cual proporciona accesos al servicio de ficheros.

**ECS:** *Elastic Container Service*. Servicio de AWS el cual proporciona acceso al servicio de contenedores Docker.

**EKS**: *Elastic Kubernetes Service*. Servicio de AWS el cual proporciona acceso al servicio de Kubernetes.

**GB/TB:** *GigaByte, TeraByte*

**GBS:** *Global business service.*

**GCP:** *Google Cloud Platform*: nube pública de Google.

**GKE:** *Google Kubernetes Engine*, Servicio de GCP el cual proporciona acceso al servicio de contenedores Docker.

**GNU:** sistema operativo de tipo Unix.

**GPRD/RGPD:** *General Data Protection Regulation / Reglamento General de Protección de Datos.* Normativa europea de protección de datos.

**GPU:** *Graphics Processing Unit*, procesador gráfico o coprocesador dedicado al procesamiento de gráficos u operaciones en coma flotante.

**IA:** *inteligencia artificial*.

**IaaS:** *Infraestructure-as-a-Service.* Servicio de pago según el consumo, donde un tercero le presta los servicios de infraestructura, como el almacenamiento y la virtualización, cuando los necesita, a través de la nube o de Internet.

**IAM:** *Identity and Access Management*, servicio de control de accesos e identificación informática para la generación de roles, usuarios, grupos, etc.

**ITIL:** *Information Technology Infrastructure Library*. Buenas prácticas usadas para la gestión de servicios de tecnologías de la información, el desarrollo de tecnologías de la información y las operaciones relacionadas con la misma en general.

**KPI:** *Key Performance Indicator.* Medida de rendimiento de un proceso.

**KPMG:** empresa y consultora asentada en el mercado.

**Kubernetes:** software de código abierto capaz de orquestar, administrar, configurar contendores de Docker.

**LAN:** *red de área local***.** Red de ordenadores conectados entre sí de manera privada.

**LDAP:** *Lightweight Directory Access Protocol*, Protocolo estándar de autenticación de sistemas y usuarios informáticos.

**LRS:** almacenamiento con redundancia local.

**NIST:** *National Institute of Standards and Technology*.

*On-premises***:** Modelo de arquitectura, la utilización de hardware físico alojado en las instalaciones de la compañía o alquilado por una tercera empresa.

**OPEX:** *Gasto operacional.* Capital dispuesto para mantener o mejorar los bienes de una compañía.

*Orchestadores***:** Rol de un software capaz de controlar una serie de elementos externos.

**PaaS:** *Platform-as-a-Service.* El proveedor aloja el hardware y el software en su propia infraestructura y ofrece la plataforma al usuario como una solución integrada, una pila de soluciones o un servicio a través de Internet.

**PMBOK;** *Guía de los fundamentos para la dirección de proyectos / A Guide to the Project Management Body of Knowledge.* Libro de referencia en el que se basan los estándares y pautas para la gestión de proyectos**.**

**PMI:** *Project Management Institute.* Organización sin fines de lucro que avanza la profesión de la dirección de proyectos a través de estándares y certificaciones.

**PMP:** *Project Management Professional.* Certificación que garantiza que una persona tiene conocimientos y experiencia en la gestión de proyectos.

**RACI:** matriz de la asignación de responsabilidades.

**RAM:** *Random Access Memory*. Memoria de trabajo de acceso aleatoria encargar de almacenar los flujos de trabajo del ordenador.

*Ransomware***:** virus o ataque informática que inhabilita el acceso a los ficheros de los sistemas aplicando cifrado.

**SaaS:** *Software-as-a-Service.* Servicios de aplicaciones en la nube, es la más completa de las opciones de computación en la nube. Ofrece una aplicación integral que gestiona el proveedor, a través de un explorador web.

**SLA:** *Service Level Agreement.* Contrato acordado entre cliente y proveedor de obligado cumplimiento dónde se regulan las condiciones de un contrato. Por ejemplo, un servidor no puede estar caído por más de 15 minutos.

**SRE:** *Site Reliability Engineering***.** Perfil técnico encargado de asegurar el continuo funcionamiento de un sistema informático, aplicación, servicio, etc.

**Tenant:** Inquilino, terminología utilizada por Microsoft para entornos en la nube. Determina un espacio reservado para cada cliente de manera que los recursos alojados dentro de ese espacio únicamente son accesibles por el cliente que contrata el servicio. **TFG:** Trabajo Fin de Grado.

**TI-TIC /IT:** *Tecnología de la información / Information Technology*. Dominio completo de la información basada en sistemas informáticos.

**UCaaS:** *Unified Communications as a Service.* Categorización de los servicios de comunicación y colaboración de los sistemas basados en proveedores externos entregados a través del protocolo IP.

**VCPU:** *Virtual Central Processing Unit.* Cerebro físico que interpreta instrucciones de un programa informático.

**VDI:** *Virtual Desktop Infrastructure,* utilización de escritorios virtuales para el flujo de trabajo cuotidiano del usuario.

**VPN:** *Virtual Private Network.*

# <span id="page-57-0"></span>11. Bibliografía

- 1. Magic Quadrant. [online]. Available from: https://www.gartner.com/document/4004076?refval=303793965
- 2. Microsoft Azure Well-Architected Framework Azure Architecture Center | Microsoft Docs. [online]. [Accessed 2 January 2022]. Available from: https://docs.microsoft.com/eses/azure/architecture/framework/
- 3. Microsoft Modern Work Plan Comparison Enterprise US. [online]. Available from: https://www.microsoftpartnercommunity.com/atvwr79957/attachments/atvwr79957/NLMW/96/3 /Modern Work User Subscription Plan Comparison for Enterprise.pdf
- 4. Microsoft Customer Story-Johnson Controls uses Microsoft 365 for virtual global tech challenge, democratizing innovation and enhancing pipeline. [online]. Available from: https://customers.microsoft.com/es-ES/story/861141-johnsoncontrols-manufacturing-m365
- 5. Microsoft Customer Story-Telstra citizen developers automate processes with Power Apps in Microsoft Teams, giving millions of minutes back to the business. [online]. Available from: https://customers.microsoft.com/es-ES/story/831006-telstra-telecommunications-power-appsteams
- 6. Google Workspace (anteriormente conocido como G Suite): Planes de precios. [online]. Available from: https://workspace.google.com/intl/es-419/pricing.html
- 7. GDPR and Google Cloud. [online]. Available from: https://cloud.google.com/privacy/gdpr
- 8. Ubicaciones mundiales: regiones y zonas | Google Cloud. [online]. Available from: https://cloud.google.com/about/locations?hl=es#regions
- 9. General Data Protection Regulation Microsoft GDPR | Microsoft Docs. [online]. Available from: https://docs.microsoft.com/en-us/compliance/regulatory/gdpr?view=o365-worldwide
- 10. Choose the Right Azure Region for You | Microsoft Azure. [online]. Available from: https://azure.microsoft.com/en-us/global-infrastructure/geographies/#overview
- 11. RGPD Amazon Web Services (AWS). [online]. Available from: https://aws.amazon.com/es/compliance/gdpr-center/
- 12. Infraestructura global. [online]. Available from: https://aws.amazon.com/es/about-aws/globalinfrastructure/
- 13. Executing a successful cloud migration strategy [+ checklist]. [online]. Available from: https://www.lucidchart.com/blog/executing-a-cloud-migration-strategy/#
- 14. ns-arch-cust-expanded.png (Imagen PNG, 1459 × 1104 píxeles) Escalado (85 %). [online]. Available from: https://docs.microsoft.com/es-es/azure/cloud-adoptionframework/ready/enterprise-scale/media/ns-arch-cust-expanded.png
- 15. 6 Strategies for Migrating Applications to the Cloud | AWS Cloud Enterprise Strategy Blog. [online]. Available from: https://aws.amazon.com/es/blogs/enterprise-strategy/6-strategies-formigrating-applications-to-the-cloud/
- 16. Cloud Migration Strategies: The 6 R's. [online]. Available from: https://www.beacontelecom.com/cloud-migration-strategies-the-6-rs/
- 17. The 6 R's of Cloud Migration Cloud Academy. [online]. Available from: https://cloudacademy.com/blog/the-6-rs-of-cloud-migration/
- 18. Comparar planes de Office 365 Enterprise | Microsoft. [online]. Available from: https://www.microsoft.com/es-es/microsoft-365/enterprise/compare-office-365-plans
- 19. Microsoft-Integration-and-Azure-Stencils-Pack-for-Visio. [online]. Available from: https://github.com/sandroasp/Microsoft-Integration-and-Azure-Stencils-Pack-for-Visio
- 20. ¿Qué significa Gestión del Cambio y por qué es tan importante? Iberdrola. [online]. Available from: https://www.iberdrola.com/talento/que-es-gestion-del-cambio
- 21. The 8-Step Process for Leading Change | Dr. John Kotter. [online]. Available from: https://www.kotterinc.com/8-step-process-for-leading-change/
- 22. Increíbles experiencias de sala de reunión: Presentamos las nuevas Microsoft Teams Rooms Standard y Premium – News Center Latinoamérica. [online]. Available from: https://news.microsoft.com/es-xl/increibles-experiencias-de-sala-de-reunion-presentamos-lasnuevas-microsoft-teams-rooms-standard-y-premium/
- 23. Calculadora de precios. [online]. Available from: https://azure.microsoft.com/eses/pricing/calculator/
- 24. Marco de buena arquitectura de Microsoft Azure Azure Architecture Center | Microsoft Docs. [online]. Available from: https://docs.microsoft.com/es-es/azure/architecture/framework/
- 25. Protección de datos | Comisión Europea. [online]. Available from: https://ec.europa.eu/info/law/law-topic/data-protection\_es
- 26. Guía de introducción para operadores de TI de Azure | Microsoft Docs. [online]. Available from: https://docs.microsoft.com/es-es/azure/guides/operations/azure-operations-guide
- 27. ¿IaaS? ¿SaaS? ¿PaaS? Guía para entender Azure | Ibermatica365. [online]. Available from: https://www.ibermatica365.com/iaas-saas-paas-guia-para-entender-azure/
- 28. SaaS, PaaS y IaaS: ¿Cuál es la diferencia? [online]. Available from: https://www.teamnet.com.mx/blog/saas-paas-y-iaas-diferencia
- 29. What is Azure Backup? Azure Backup | Microsoft Docs. [online]. Available from: https://docs.microsoft.com/en-us/azure/backup/backup-overview
- 30. Guía de la arquitectura de aplicaciones en Azure Azure Architecture Center | Microsoft Docs. [online]. Available from: https://docs.microsoft.com/es-es/azure/architecture/guide/
- 31. Hybrid Identity required ports and protocols Azure | Microsoft Docs. [online]. Available from: https://docs.microsoft.com/en-us/azure/active-directory/hybrid/reference-connect-ports
- 32. Exchange Server hybrid deployments | Microsoft Docs. [online]. Available from: https://docs.microsoft.com/en-us/exchange/exchange-hybrid
- 33. Copia de seguridad de archivos y aplicaciones en Azure Stack Hub Azure Architecture Center | Microsoft Docs. [online]. Available from: https://docs.microsoft.com/eses/azure/architecture/hybrid/azure-stack-backup
- 34. Identidad híbrida Azure Solution Ideas | Microsoft Docs. [online]. Available from: https://docs.microsoft.com/es-es/azure/architecture/solution-ideas/articles/hybrid-identity
- 35. Recursos compartidos de archivos de Azure en un entorno híbrido Azure Architecture Center | Microsoft Docs. [online]. Available from: https://docs.microsoft.com/eses/azure/architecture/hybrid/azure-file-share
- 36. Implementación de una red híbrida segura Azure Architecture Center | Microsoft Docs. [online]. Available from: https://docs.microsoft.com/es-es/azure/architecture/referencearchitectures/dmz/secure-vnet-dmz?tabs=portal
- 37. Dominios de AD locales con Azure AD Azure Reference Architectures | Microsoft Docs. [online]. Available from: https://docs.microsoft.com/es-es/azure/architecture/referencearchitectures/identity/azure-ad
- 38. Extensión de una red local mediante VPN Azure Architecture Center | Microsoft Docs. [online]. Available from: https://docs.microsoft.com/es-es/azure/architecture/referencearchitectures/hybrid-networking/vpn?tabs=portal
- 39. Planificacion de riesgos desmitificada | PMI. [online]. Available from: https://www.pmi.org/learning/library/es-desmitificando-el-enfoque-practico-de-la-planificacionde-riesgos-7331
- 40. AWS vs Azure vs Google vs IBM vs Oracle vs Alibaba | A detailed comparison and mapping between various cloud services. [online]. Available from: https://comparecloud.in/
- 41. Comparación de AWS con los servicios de Azure Azure Architecture Center | Microsoft Docs. [online]. Available from: https://docs.microsoft.com/es-es/azure/architecture/awsprofessional/services
- 42. Comparación entre servicios de Google Cloud y Azure Azure Architecture Center | Microsoft Docs. [online]. Available from: https://docs.microsoft.com/es-es/azure/architecture/gcpprofessional/services
- 43. Compare AWS and Azure services to Google Cloud. [online]. Available from: https://cloud.google.com/free/docs/aws-azure-gcp-service-comparison
- 44. Cloud comparison tool to find best Public Cloud Provider. [online]. Available from: https://www.cloudcomparisontool.com/
- 45. Magic Quadrant. [online]. Available from: https://www.gartner.com/document/4004076?refval=303793965
- 46. Build numbers and versions of VMware ESXi/ESX (2143832). [online]. Available from: https://kb.vmware.com/s/article/2143832
- 47. Microsoft Cloud Adoption Framework para Azure | Microsoft Azure. [online]. Available from: https://azure.microsoft.com/es-es/cloud-adoption-framework/
- 48. Plataforma de adopción de la nube de Microsoft para Azure Cloud Adoption Framework | Microsoft Docs. [online]. Available from: https://docs.microsoft.com/es-es/azure/cloud-adoptionframework/
- 49. Documentación de Microsoft Cloud Adoption Framework para Azure Cloud Adoption Framework | Microsoft Docs. [online]. Available from: https://docs.microsoft.com/eses/azure/cloud-adoption-framework/overview
- 50. Collector 3.5 Collector User Guide. [online]. Available from: https://portal.nutanix.com/page/documents/details?targetId=Nutanix-Collector-User-Guidev3\_5:Nutanix-Collector-User-Guide-v3\_5
- 51. RVTools Home. [online]. Available from: https://www.robware.net/rvtools/
- 52. Nutanix Collector Features | Nutanix Community. [online]. Available from: https://next.nutanix.com/sizer-configuration-estimator-148/nutanix-collector-features-38107
- 53. Live Optics Real-world data for IT decisions : Live Optics. [online]. Available from: https://www.liveoptics.com/
- 54. Top 12 Hyper-V Management Tools You Must Absolutely Try. [online]. Available from: https://www.nakivo.com/blog/best-hyper-v-management-tools-virtual-environment/

55. Realizar Inventario con MAP 9.3 (Assessment and Planning Toolkit) – Blog de Octavio Rdz. [online]. Available from: http://blogs.itpro.es/octaviordz/2016/03/31/realizar-inventario-con-map-9-3 assessment-and-planning-toolkit/